**Česká zemědělská univerzita v Praze**

**Provozně ekonomická fakulta**

**Katedra systémového inženýrství**

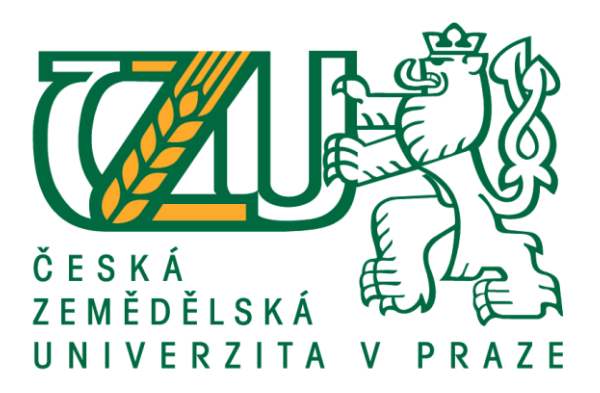

# **Bakalářská práce**

# **Plánování dopravních tras mezi firmou a jejími odběrateli**

**Karolína Dandová**

**© 2017 ČZU v Praze**

# **ČESKÁ ZEMĚDĚLSKÁ UNIVERZITA V PRAZE**

Provozně ekonomická fakulta

# **ZADÁNÍ BAKALÁŘSKÉ PRÁCE**

Karolína Dandová

Provoz a ekonomika

Název práce

# **Plánování dopravních tras mezi firmou a jejími odběrateli**

Název anglicky

**Planning the transport routes between a chosen company and its clients**

### **Cíle práce**

Cílem této bakalářské práce je vybrat ekonomicky nejvýhodnější dopravní trasu mezi firmou a jejími odběrateli. Jedná se o firmu Ryor a.s. a její hlavní provozovnu, která sídlí v Kyšicích. Účelem práce je tedy případné zefektivnění, konkrétně úterního rozvozu, produktů firmy v oblasti Karlových Varů a Mariánských Lázní.

### **Metodika**

Bakalářská práce bude rozdělena na dvě části – teoretickou a praktickou. Teoretická část se na základě studia odborné literatury bude blíže zabývat pojmy jako je logistika, doprava, distribuční úlohy a jejich metody. V praktické části bude charakterizována firma Ryor a.s. a její problém. Podle podkladů dodaných touto firmou bude následně několika metodami a také prostřednictvím programu TSPKOSA řešen daný okružní dopravní problém. Dále budou porovnány a vyhodnoceny výsledky jednotlivých metod mezi sebou a také i se stávající podnikovou trasou.

### **Doporučený rozsah práce**

30-40 stran

### **Klíčová slova**

LogisƟka, trasy, doprava, okružní dopravní problém, odběratelé, dodavatelé, TSPKOSA

### **Doporučené zdroje informací**

DAGANZO, C. Logistics systems analysis. 4th ed. New York: Springer, c2005, 296 s. ISBN 3540239146.

- GROS, Ivan. Kvantitativní metody v manažerském rozhodování. 1.vyd. Praha: Grada Publishing, 2003, 432 s. ISBN 80-247-0421-8.
- LAMBERT, D., STOCK, J., ELLRAM, L. Logistika: příkladové studie, řízení zásob, přeprava a skladování, balení zboží. 2. vyd. Brno: CP Books, 2005, xviii, 589 s. Business books (CP Books). ISBN 80-251-0504-0.
- PELIKÁN, Jan. PrakƟkum z operačního výzkumu. 1. vyd. Praha: Vysoká škola ekonomická v Praze, 1993, 86 s. ISBN 80-707-9135-7.
- PERNICA, P. Logistický management: teorie a podniková praxe. Vyd. 1. Praha: Radix, 1998, 660 s. ISBN 80-86031-13-6.

SCHULTE, Ch. Logistika. 1. vyd. Praha: Victoria Publishing, 1994, 301 s. ISBN 8085605872.

SIXTA, J. LogisƟka: teorie a praxe. Vyd. 1. Brno: CP Books, 2005, 315 s. ISBN 80-251-0573-3.

- STEHLÍK, A. LogisƟka pro manažery. 1. vyd. Praha: Ekopress, 2008, 266 s. ISBN 978-80-86929-37-8.
- ŠUBRT, Tomáš. Ekonomicko-matemaƟcké metody. Plzeň: Vydavatelství a nakladatelství Aleš Čeněk, 2011, 351 s. ISBN 978-80-7380-345-2.

**Předběžný termín obhajoby** 2016/17 LS – PEF

**Vedoucí práce**

Ing. Jiří Fejfar, Ph.D.

**Garantující pracoviště** Katedra systémového inženýrství

Elektronicky schváleno dne 16. 2. 2017

**doc. Ing. Tomáš Šubrt, Ph.D.** Vedoucí katedry

Elektronicky schváleno dne 21. 2. 2017

**Ing. MarƟn Pelikán, Ph.D.** Děkan

V Praze dne 06. 03. 2017

# **Čestné prohlášení**

Prohlašuji, že svou bakalářskou práci "Plánování dopravních tras mezi firmou a jejími odběrateli" jsem vypracovala samostatně pod vedením vedoucího bakalářské práce a s použitím odborné literatury a dalších informačních zdrojů, které jsou citovány v práci a uvedeny v seznamu použitých zdrojů na konci práce. Jako autorka uvedené bakalářské práce dále prohlašuji, že jsem v souvislosti s jejím vytvořením neporušila autorská práva třetích osob.

V Praze dne 8. 3. 2017

# **Poděkování**

Ráda bych touto cestou poděkovala především Ing. Jiřímu Fejfarovi, Ph.D. za odborné vedení, cenné rady a také trpělivost při vypracovávání této bakalářské práce. Dále bych ráda poděkovala firmě RYOR a.s. za spolupráci, zvláště Ing. Pavlu Miškovskému za poskytnutí potřebných informací.

# **Plánování dopravních tras mezi firmou a jejími odběrateli**

### **Souhrn**

Tato bakalářská práce se zaměřuje na plánování tras mezi firmou RYOR a.s. a jejími odběrateli v oblasti Karlových Varů. Práce je rozdělena na dvě samostatné části. V literární rešerši se zabývá historií a vývojem logistiky, dopravou, dopravními úlohami, okružním dopravním problémem, popisem vybraných ekonomicko-matematických metod a algoritmů jejich řešení. V praktické části je úvodem charakterizována firma RYOR a.s. a její problém. U dvou nejčastěji realizovaných okruhů jsou poté provedeny výpočty nejvýhodnějších, tedy nejkratších tras. Při řešení je aplikována Vogelova aproximační metoda a pomocí softwaru TSPKOSA také metoda nejbližšího souseda a metoda výhodnostních čísel. Trasy vypočítané danými metodami jako nejkratší jsou následně porovnány mezi sebou a také s původní firemní trasou. Je vyčísleno porovnání v ujetých vzdálenostech a současně je vyčíslena finanční úspora na spotřebě pohonných hmot. V závěru práce je u obou posuzovaných okruhů vybrána nejkratší trasa.

**Klíčová slova:** logistika, trasy, doprava, okružní dopravní problém, Vogelova aproximační metoda, metoda nejbližšího souseda, metoda výhodnostních čísel, odběratelé, TSPKOSA

# Planning the Transport Routes between a Chosen Company and its Clients

### **Summary**

The bachelor thesis is focusing on planning the transport routes between RYOR a. s. company and its clients in Karlovy Vary. The thesis is divided into two separated parts, theoretical and practical part. In the theoretical part it deals with the history and progress of logistics, transport, transport tasks, a travelling salesman problem, description of selected economic and mathematical methods and algorithms of their solution. RYOR a.s. company and its problem are described at the beginning of the practical part. Calculations of the shortest routes of the two most used circuits are stated in the following part. Vogel´s approximation method is applied in the problem solution and using TSPKOSA software of the nearest neighbour method and savings method are used as well. Roads calculated as the shortest ones are compared to the roads originally used by the company and these roads are also compared to each other. A comparison of travelled distances and financial savings on fuel are quantified in the following part of the thesis. The shortest route from the studied circuits is chosen in the final part of the thesis.

**Keywords**: logistics, routes, transport, travelling salesman problem, Vogel's approximation method, nearest neighbour method, savings metod, customers

# Obsah

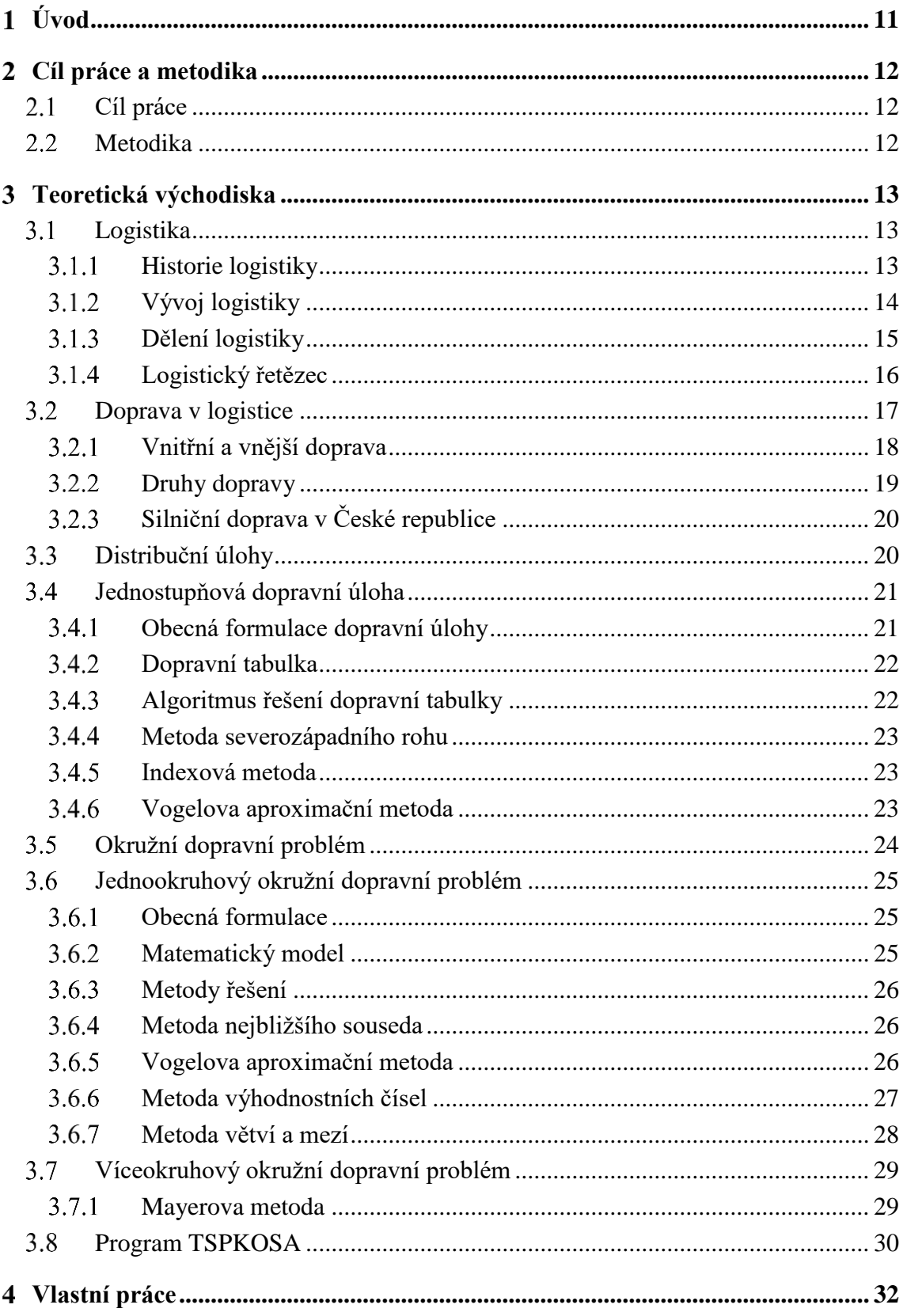

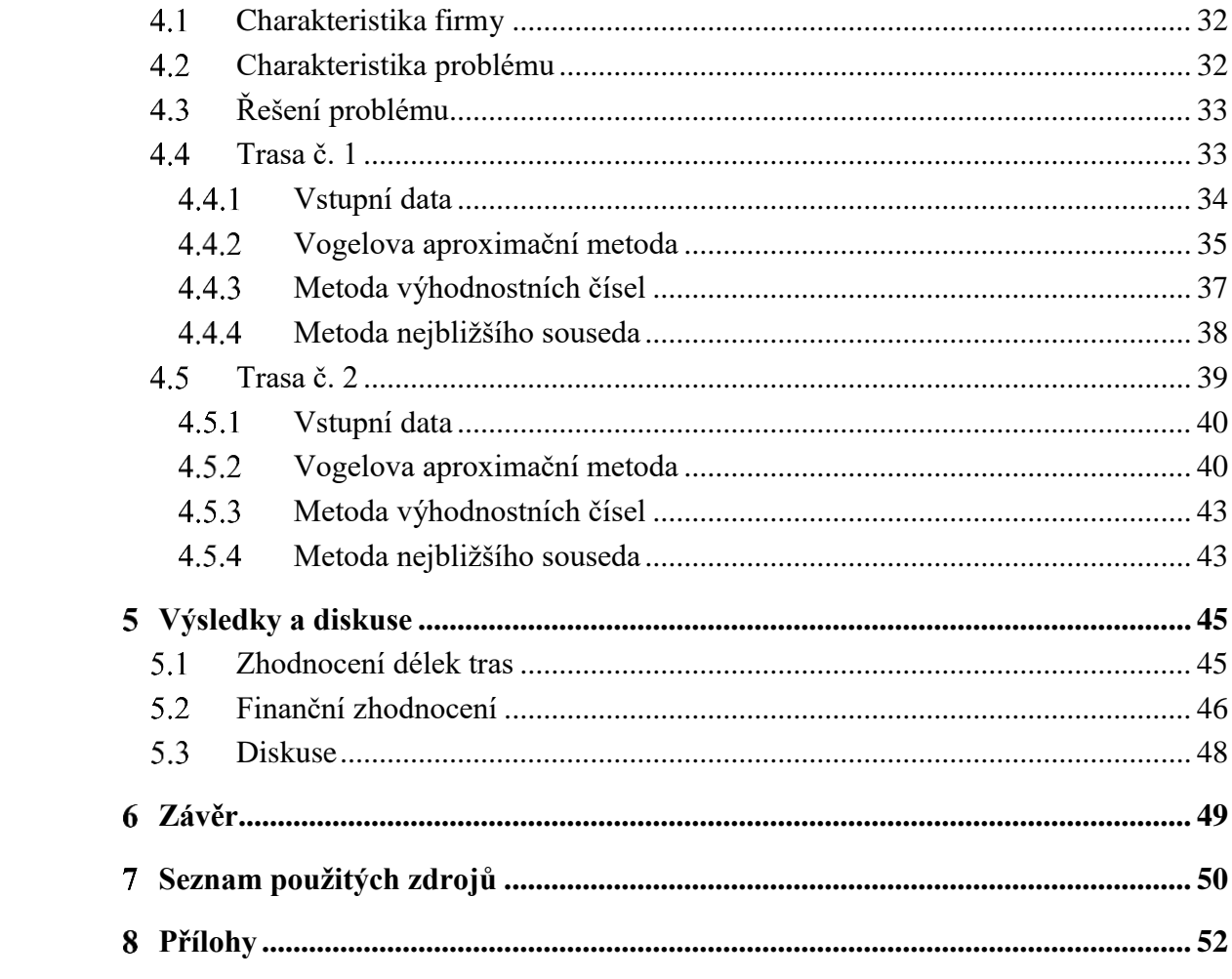

# **Seznam obrázků**

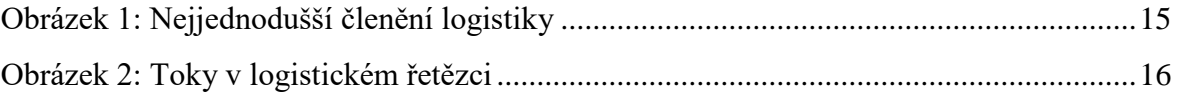

# **Seznam tabulek**

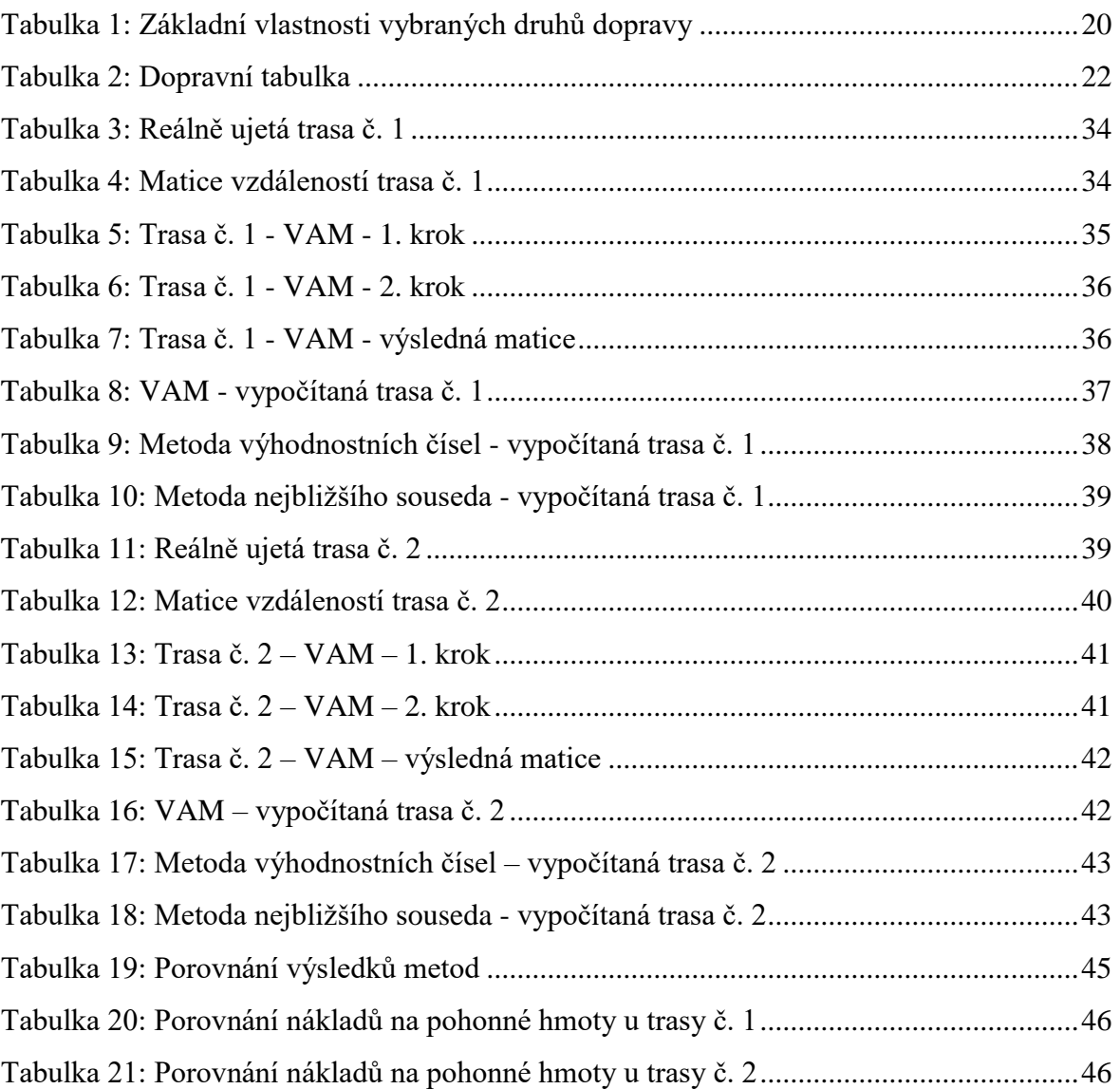

# **Seznam grafů**

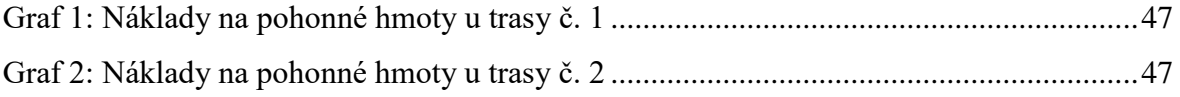

#### <span id="page-10-0"></span>**Úvod**  $\mathbf{1}$

V rámci tržního hospodářství, které je v současné době silně ovlivněno globalizací a aktivitou v oblasti Eurozóny, dochází k neustále sílícímu konkurenčnímu tlaku. Každý podnik je za to této situace nucen řešit zásadní úkol. Za podmínky udržení vysoké kvality a inovativnosti svých produktů a služeb snižovat či alespoň udržovat na přijatelné výši firemní náklady.

Významnou část nákladů, nutných na zhotovení každého výrobku, představuje logistika. Dlouhý logistický řetězec, počínající naskladněním výchozích surovin k výrobě až po předání hotových výrobků zákazníkovi, otevírá managementu podniku velký prostor pro hledání úspor. Samozřejmě za podmínky dodržení vysoké kvality a servisu celé logistiky. Rychlá kvalitní logistika spolehlivě fungující za vynaložení ekonomicky přijatelných nákladů se tak stává jedním ze základních pilířů konkurenceschopnosti každého výrobního podniku.

V rámci logistiky je v každém výrobním podniku řešena doprava hotových výrobků k jejich odběratelům. V případě firemní dopravy je vhodné provést efektivní sestavení co nejkratších tras. Úspora najetých kilometrů a z ní vyplývající úspora pohonných hmot a opotřebení vozidla pozitivně ovlivňuje snížení firemních nákladů. Plánování dopravy pomocí ekonomicko-matematických metod a softwarových programů umožňuje sestavení těch nejvýhodnějších rozvozových tras.

#### <span id="page-11-0"></span>**Cíl práce a metodika**  $\overline{2}$

# <span id="page-11-1"></span>**Cíl práce**

Cílem bakalářské práce je naplánovat co nejvýhodnější, tedy nejkratší trasy mezi firmou RYOR a.s., vyrábějící českou kosmetiku s přírodními extrakty a jejími zákazníky. Konkrétně se jedná o dva nejčastěji zavážené okruhy v oblasti Karlových Varů a okolí. Účelem je stanovit co nejkratší trasu, která firmě při jejím zavedení přinese zefektivnění dopravy a také snížení nákladů.

# <span id="page-11-2"></span>**Metodika**

Vypracování bakalářské práce a splnění stanoveného cíle je v první řadě závislé na prostudování odborné literatury. Poté je sepsána teoretická část vysvětlující pojmy vztahující se k tématu. Zejména jsou zde popisovány vybrané ekonomicko-matematické metody a algoritmy jejich řešení. Na počátku praktické části je představena firma RYOR a.s. a charakterizován její problém. K naplánování nejkratších tras pro dva nejčastější okruhy jsou firmou poskytnuty potřebné informace a data. Nejprve jsou vytvořeny matice sazeb, v tomto případě asymetrické, které jsou následně použity pro výpočty. Vzdálenosti mezi jednotlivými místy jsou dosazeny podle údajů z webového prohlížeče mapy.cz. Příprava vstupních dat umožňuje provedení výpočtů pomocí vybraných metod. K tomuto účelu je využita Vogelova aproximační metoda a prostřednictvím programu TSPKOSA je aplikována metoda nejbližšího souseda a metoda výhodnostních čísel. Výsledky jednotlivých metod jsou mezi sebou a následně také s podnikovou trasou porovnány. Nakonec je vyčíslena úspora v kilometrech i finanční úspora na pohonných hmotách. Jsou vybrány nejkratší trasy pro oba zkoumané okruhy.

#### <span id="page-12-0"></span>**Teoretická východiska** 3

# <span id="page-12-1"></span>**Logistika**

Logistika je v moderní vyspělé společnosti velice širokým oborem, který ovlivňuje životní úroveň obyvatel a zasahuje do různých stránek jejich každodenního života. Uplatňuje se nejen ve výrobní sféře, ale zasahuje do všech podniků, organizací i do státní správy. Působí tedy i v institucích, jako jsou nemocnice nebo školy či organizace poskytující finanční služby (Lambert, a další, 2000).

Obecně platí, že logistika zajišťuje pohyb zboží, osob a materiálu z místa vzniku do místa spotřeby. Hlavním cílem je dopravit odpovídající osoby, věci a náklady na dané místo ve specifickém čase, v odpovídající kvalitě a zároveň ekonomicky co nejefektivněji (Drahotský, a další, 2003).

*"Logistika je řízení materiálového, informačního i finančního toku s ohledem na včasné splnění požadavků finálního zákazníka a s ohledem na nutnou tvorbu zisku v celém toku materiálu. Při plnění potřeb finálního zákazníka napomáhá již při vývoji výrobku, výběru vhodného dodavatele, odpovídajícím způsobem řízení vlastní realizace potřeby zákazníka (při výrobě výrobku), vhodným přemístěním požadovaného výrobku k zákazníkovi a v neposlední řadě i zajištěním likvidace morálně i fyzicky zastaralého výrobku."* (Sixta, a další, 2010)

#### <span id="page-12-2"></span> $3.1.1$ **Historie logistiky**

Slovo logistika není moderní pojem a jeho počátky najdeme už ve starověkém Řecku. Nejčastěji je odvozováno od řeckého *logistikon*, což lze přeložit jako důmysl, rozum. Případně od rovněž řeckého *logos* znamenajícího slovo, řeč, myšlenka, rozum, zákon a pravidlo. Pro řecké filozofy znamenalo slovo logos tvořivou, vše pronikající božskou sílu (Pernica, 1998).

V 15. až 16. století došlo k rozšíření odvozeného pojmu logistika, které označovalo praktické počítání s čísly. Později pojem logistika označoval matematickou logiku. Logistika, tak jak je její význam chápan v současnosti, našla své uplatnění nejprve v oblasti vojenství. Již v 9. století byzantský císař Leontos uplatňoval její principy v rámci materiálního zabezpečení a přemisťování svého vojska. Význam vojenské logistiky vzrostl po vydání práce švýcarského generála Antoine-Henri Jomini *Náčrt vojenského umění* vydané v Paříži v roce 1837. V tomto díle jako první definoval funkci "major général de logis". Úkolem těchto důstojníků bylo zajišťovat ubytování a tábory pro vojsko, určovat pochodové směry přesunů, přísun munice a dalšího materiálu. Zde dané principy byly od 19. století realizovány zvláště u vojenského námořnictva USA. Období 2. světové války znamenalo maximální expanzi vojenské logistiky. Úspěšné uplatnění logistiky během války vedlo následně k jejímu rozšíření na řešení obdobných problémů v civilní oblasti. Tak vznikla hospodářská logistika (Sixta, a další, 2010).

Je nutné definovat základní rozdíl mezi vojenskou a hospodářskou logistikou. Ve vojenské logistice se náklady jeví jako druhořadé, podstatné je co nejlépe podpořit bojové jednotky a tím zajistit úspěchy vojenské strategie. Pro hospodářskou logistiku jsou náklady podstatné, neboť je někdo musí uhradit, tedy zadavatel. Pro logistické manažery je nutností stanovit optimální cenu, která je pro zadavatele akceptovatelná a pro logistickou firmu stále ekonomicky výhodná (Stehlík, a další, 2008).

### <span id="page-13-0"></span>**Vývoj logistiky**

Rozšíření a vývoj logistiky je ovlivňován celosvětovými trendy, mezi které patří prudký nárůst světové populace, zvětšující se ekonomické a sociální rozdíly mezi zeměmi, zavádění moderních technologií, nezaměstnanost a globalizace. Významné jsou i změny v rámci států. Příkladem je Česká republika s přechodem od pevně řízeného hospodářství k tržnímu (Sixta, a další, 2010).

Vývoj hospodářské logistiky je obecně dělen do 4 fází. V první fázi během 60. let minulého století logistika zajišťovala pouze distribuci. Stav zásob byl v té době vedlejší. Druhá fáze začala v 70. letech v době hospodářské recese a zvětšující se mezinárodní konkurence. Kromě distribuce se logistika zaměřila i na zásobování a pronikla i do řízení výroby. Tyto sféry však působily izolovaně. Širší zavádění osobních počítačů vedlo k zefektivnění toku zásob. Během třetí fáze dochází ke vzniku integrované logistiky, logistické řetězce a systémy jsou propojené od dodavatelů až po konečné zákazníky. Ve čtvrté fázi vývoje probíhá optimalizace integrovaných logistických systémů jako celku (Pernica, 1998).

### <span id="page-14-0"></span>**Dělení logistiky**

Nejjednodušší a v současné době nejpoužívanější dělení hospodářské logistiky je uvedeno na následujícím obrázku č. 1.

<span id="page-14-1"></span>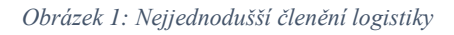

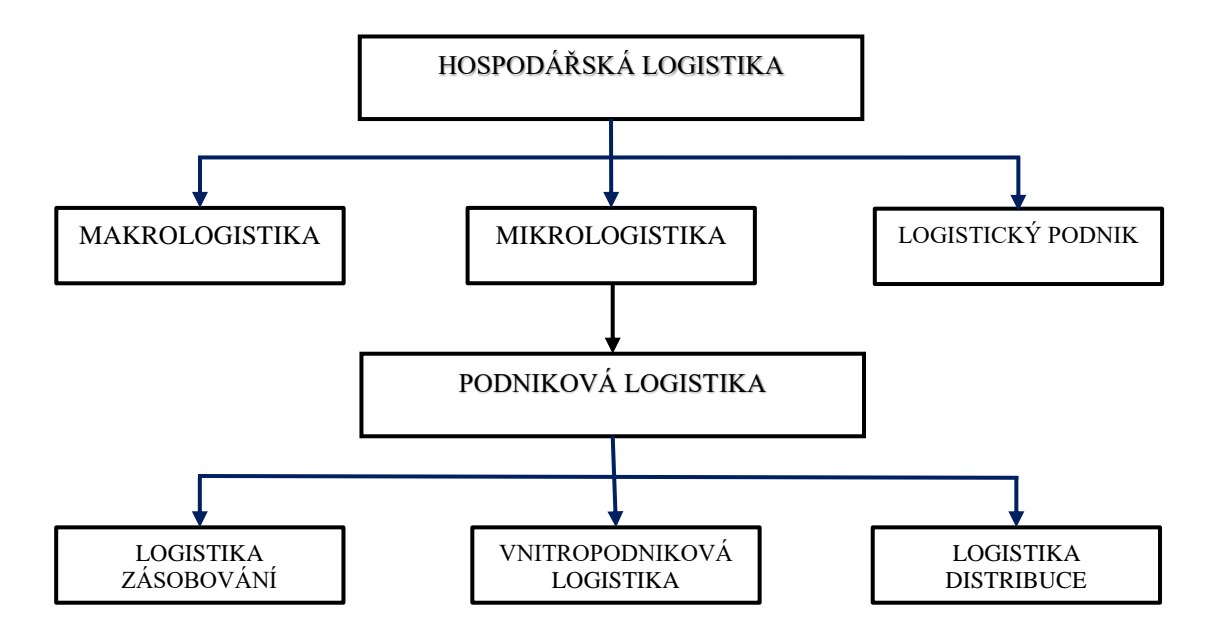

Zdroj: (Sixta, a další, 2010)

**Makrologistika** zahrnuje kompletní soubory logistických řetězců v oblasti na území velkého regionu, případně i státu. Dobrým příkladem je postup od těžby suroviny, přes její zpracování a prodej až po dodání ke konečném spotřebiteli.

**Mikrologistika** se zabývá uceleným logistickým systémem v rámci podniku či organizace nebo její části.

**Logistický podnik** realizuje logistické řetězce mimo rámec dané organizace. Vytváří tedy spojení mezi dodavatelem a zákazníkem.

**Podniková logistika** zajišťuje řízení logistických procesů v rámci podniku. Jedná se o zásobování materiálem, polotovary a jejich tok podnikem a o distribuci výrobků zákazníkovi (Sixta, a další, 2010).

### <span id="page-15-0"></span>**Logistický řetězec**

*"Logistický řetězec je složen z dílčích hmotných a nehmotných toků, které se uskutečňují mezi různými články (podsystémy) ve výrobě, v dopravě a zasílatelství, v obchodě."* (Pernica, 2005)

Logistický řetězec je nejzásadnějším pojmem v rámci logistiky. Lze jej definovat jako dynamické propojení trhu surovin, materiálů a dílů s trhem spotřeby a to v závislosti na poptávce, respektive objednávce daného konečného zákazníka. Veškeré operace a procesy, které probíhají v logistickém řetězci směrem k zákazníkovi, mají mít hodnototvorný charakter. Jejich účelem je mimo jiné zvyšovat spokojenost zákazníka a jeho pohodlí při spotřebě. Řadíme sem úpravu i balení výrobku, přiložené informace a v některých případech i následné služby zákazníkovi (Pernica, 1998). Příklad znázornění logistického řetězce je uveden na obrázku č. 2.

<span id="page-15-1"></span>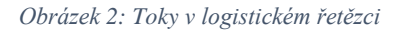

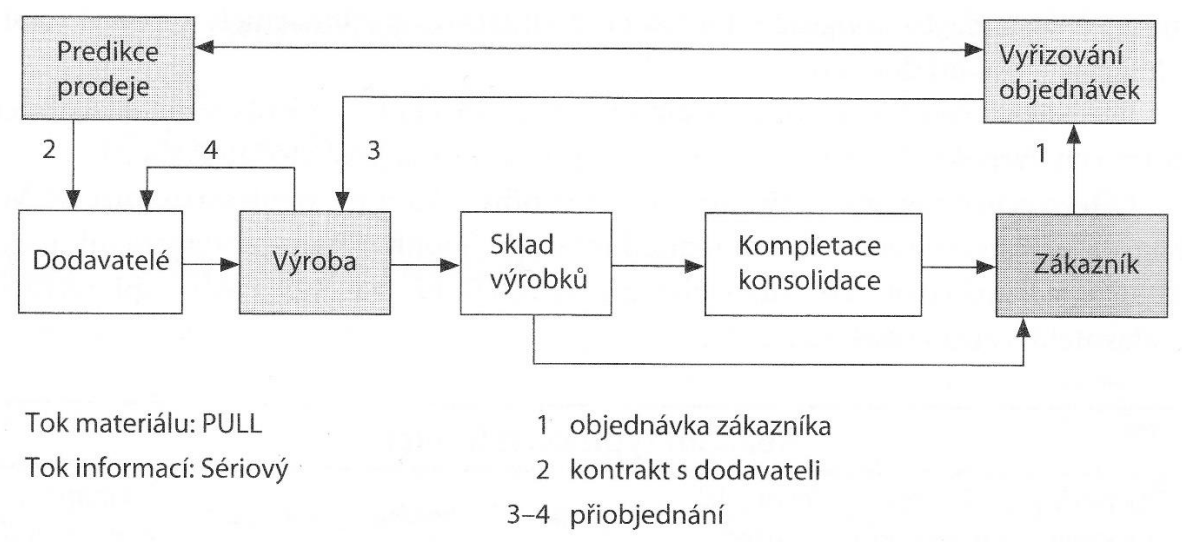

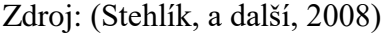

V rámci logistického řetězce lze rozlišovat prvky aktivní a pasivní. **Pasivní prvky** zahrnují suroviny, materiál, díly, výrobky, obaly, odpad a informace. Obecně jsou pasivní prvky nejčastěji označovány jako zboží. Právě přesun pasivních prvků v čase přes jednotlivé výrobní a distribuční články logistického řetězce až k jejich výrobní nebo konečné spotřebě tvoří zásadní část tohoto logistického řetězce. **Aktivní prvky** zajišťují potřebný pohyb prvků pasivních. Jedná se o zařízení a technické prostředky, umožňující manipulaci, přepravu, uskladnění a balení veškerých pasivních prvků. Pasivní prvky je při jejich přesunu nutné

automaticky sledovat a identifikovat a proto mezi aktivní prvky patří také technické prostředky jako počítače a další technické prostředky. Mezi aktivní prvky je nutné zahrnout i člověka, který technické prostředky obsluhuje, řídí a kontroluje (Pernica, 2005).

Při tvorbě efektivních logistických řetězců je potřebné dodržení 3 důležitých priorit. Jedná se o **transparentnost** v průběhu celého řetězce. Pro veškeré podniky, vstupující do daného řetězce, jsou nutné aktuální a přesné informace o stavu materiálů, surovin, dílů a hotových výrobků. Další z priorit je **konektivita,** což je propojitelnost jednotlivých článků řetězce umožňující výměnu, interpretaci a používání důležitých informací s přesahem úseků a funkcí. V neposlední řadě je to **agilnost** partnerů. Jejich rychlost a cílevědomost spolu s využitím získaných aktuálních informací vede k dosažení praktických změn a tedy přizpůsobení a flexibilitě firemních procesů (Stehlík, a další, 2008).

# <span id="page-16-0"></span>**Doprava v logistice**

*"Doprava je cílevědomá změna místa osob anebo nákladů uskutečňovaná pomocí dopravního prostředku po dopravní cestě. "* (Pastor, a další, 2007)

Na přelomu 70. a 80. let 20. století prudce vzrostlo uplatnění logistiky v oblasti dopravy. V této době došlo k ukončení regulace v dopravním průmyslu. Tato skutečnost umožnila podnikům daleko větší výběr způsobu dopravy, což mělo za následek prudký nárůst konkurence v oblasti jednotlivých druhů dopravy. Současně došlo ke zvýšení konkurence i v rámci stejných typů dopravy. Snaha přepravců o co největší konkurenceschopnost vytváří podnikům daleko větší prostor na sjednávání ceny přepravy, termínů a ostatních služeb přepravy, tak aby se tato služba stala co nejefektivnější (Lambert, a další, 2000).

Podstatou dopravy je přemístit výrobky z místa jejich vzniku do místa jejich spotřeby. Lze tedy konstatovat, že doprava přímo navazuje na výrobní proces. Její rychlost, spolehlivost a efektivnost má přímý vliv na zvýšení přidané hodnoty výrobku pro zákazníka. Současně však náklady na přepravu zásadním způsobem ovlivňují konečnou cenu přepravovaného výrobku (Drahotský, a další, 2003).

Přesun hmotných statků realizuje doprava ve všech 3 fázích reprodukčního procesu:

- ve sféře výroby pokrývá potřeby vzniklé výrobou, dělbou činností a specializací výroby od jejího začátku až po finální výrobek,
- $\triangleright$  ve sféře oběhu pokrývá přemisťování během procesu zbožních směn, tím zasahuje do dvou fází reprodukčního procesu výroby i spotřeby,
- $\triangleright$  ve sféře spotřeby pokrývá přemisťování výrobků, pokud spotřebitel svým rozhodnutím změní původní místo spotřeby.

Doprava zajišťuje rovněž přemisťování osob. Zde jde o dopravu pracovní síly do nebo z pracovního procesu a o uspokojování osobních potřeb jednotlivců (Pastor, a další, 2007).

Přeprava představuje zásadní náklady logistiky a ve své podstatě má velký podíl na konečné prodejní ceně výrobku. Současně má přeprava ze všech činností logistického řízení největší vliv na úroveň zákaznického servisu. Naprosto zásadní u přepravy proto je její spolehlivost, pokrytí trhu, pružnost, včasnost přepravy, minimalizace škod a ztrát, poskytování dalších služeb. Vztah mezi přepravcem (podnik) a dopravcem je zásadní pro správné fungování celého logistického procesu. Je tedy nutné, aby strategie a cíl obou byly totožné. Podnik respektuje fakt, že mu dopravce pomáhá naplňovat potřeby zákazníků. Současně musí být dodržena podmínka dosažení zisku. Dopravce respektuje uskutečňování přepravy v rámci logistického systému podniku. Vzájemné vztahy jsou často ošetřeny i smluvně. Přepravce má tak zajištěnu smluvní cenu přepravy, do určité doby může počítat s danými náklady. Smlouva zajišťuje větší kontrolu nad přepravou a úrovní jeho servisu (Lambert, a další, 2000).

Základem úspěchu obou stran, tedy dopravce i přepravce, je pochopení toho druhého. Dopravce funguje na principech trhu a tedy konkurence mezi jednotlivými dopravci. Jeho cílem je prosazení se na přepravním trhu. Cílem a požadavkem přepravce je dostat svůj výrobek na trh zboží a k zákazníkovi za dodržení odpovídajících podmínek (Eisler, 1998).

#### <span id="page-17-0"></span> $3.2.1$ **Vnitřní a vnější doprava**

V rámci organizace se doprava dělí na:

- $\triangleright$  vnitřní vnitropodnikovou,
- $\triangleright$  vnější mimopodnikovou.

Vnitropodniková doprava se realizuje výhradně v rámci výroby v prostorách areálu dané organizace. Využívá vlastní, obvykle speciální dopravní a manipulační prostředky. Mimopodniková doprava je realizována mimo prostory dané organizace, na veřejných komunikacích. Zde se podniku otevírá možnost využít vlastní dopravu nebo dopravu veřejnou, kterou zpravidla zajišťují speciální zasílatelské organizace. Vlastní doprava je pružnější při náhle vzniklých problémech. Upřednostňována je zejména u přepravy zboží vyžadujícího zvláštní péči. Je však nutné sledovat také její ekonomická hlediska – využití času, kapacity a jízd. Cizí doprava je většinou ekonomicky výhodnější z hlediska financí i času (Sixta, a další, 2010).

Řada firem má na přepravu svých produktů specifické požadavky, které zahrnují rychlost zpravidla do 24 hodin, spolehlivost a možnost přepravy malých zásilek. V současnosti navíc řada jejich zákazníků objednává zboží častěji a v menším množství. Jedná se zejména o elektronické firmy, kosmetické firmy, knižní distributory a další. Tyto podniky stále častěji využívají služeb kurýrních a expresních dopravců či balíkové pošty. V odvětví dopravců malých zásilek dochází v poslední době k velkému rozvoji a současně velké konkurenci. Mezi největší přepravce v tomto oboru patří Federal Express, UPC, TNT Worldwide a DHL (Lambert, a další, 2000).

### <span id="page-18-0"></span>**Druhy dopravy**

Každý druh dopravy potřebuje pro naplnění své funkce dopravní cestu, pohonnou energii, určité prostředí, dopravní zařízení. Z toho vyplývá, že dopravu můžeme dělit podle různých kritérií a specifikací. Mezi nejčastěji uváděné patří:

- $\geq$  podle územního rozsahu vnitrostátní, mezinárodní,
- $\triangleright$  podle přepravovaného materiálu nákladní, osobní, doprava zpráv,
- podle prostředí pozemní, podzemní, vodní a vzdušná,
- podle dopravní cesty silniční, kolejová, říční, námořní, letecká, potrubní, lanovková (Pastor, a další, 2007).

Při posuzování vhodnosti určité dopravy je třeba zhodnotit důležitá kritéria jednotlivých druhů doprav tak, aby vybraný typ co nejlépe odpovídal daným potřebám a požadavkům (Sixta, a další, 2010). K tomu lze dobře použít následující tabulku č. 1.

| <b>DOPRAVA</b> | Nákladnost | Rychlost | Pružnost | Kvalita | Frekvence |
|----------------|------------|----------|----------|---------|-----------|
| Silniční       |            |          | VV       |         | VV        |
| Železniční     |            |          |          | VN      |           |
| Vodní          | VN         | VN       |          |         |           |
| Letecká        | VV         | VV       |          |         |           |
| Potrubní       |            |          | VV       | VV      |           |

<span id="page-19-2"></span>*Tabulka 1: Základní vlastnosti vybraných druhů dopravy*

VV..velmi vysoká, S..střední, VN..velmi nízká,V..vysoká, N..nízká, P..plynulá

Zdroj: (Sixta, a další, 2010)

#### <span id="page-19-0"></span>**Silniční doprava v České republice**  $3.2.3$

V České republice je pro přepravu zboží nejvíce využívána silniční nákladní doprava. Díky husté silniční síti je schopná nejširšího pokrytí trhu. Silniční doprava je zároveň velmi flexibilní k specifickým požadavkům zákazníků. Je schopná realizovat místo nakládky a vykládky prakticky na jakémkoliv místě, zajistit rychlou přepravu zboží podléhajícího zkáze, ochranu cenného zboží. Vzhledem k různorodosti dopravního parku lze konkrétní dopravní prostředek přesně vybrat podle povahy a velikosti zakázky. Ekonomická výhodnost silniční nákladní dopravy je nejvyšší při přepravě na krátké a střední vzdálenosti, jelikož s rostoucí vzdáleností rostou také náklady. Mezi zápory této dopravy patří kromě závislosti na počasí zejména přetížení kapacit silničních sítí, tedy dopravní zácpy, které ovlivňují jak spolehlivost dopravy, tak i její rychlost. Naprosto zásadní je negativní vliv na životní prostředí (Sixta, a další, 2010).

Podle údajů Ministerstva dopravy ČR pro rok 2015 je v rámci naší země v provozu 776 km dálnic a 459,4 km rychlostních silnic. Celková délka silnic a dálnic v České republice činí 55 737,5 km. Za období 2010 až 2015 na území České republiky bylo zprovozněno 42,1 km nových dálnic a 37,1 nových silnic rychlostních komunikací (Ministerstvo dopravy, 2016).

# <span id="page-19-1"></span>**Distribuční úlohy**

Distribuční úlohy jsou řazeny mezi úlohy lineárního programovaní. Úlohy tohoto typy zahrnují kromě jiných např. dopravní problém, okružní dopravní problém, obecný distribuční problém, kontejnerový dopravní problém a přiřazovací problém. (Jablonský, 2002).

# <span id="page-20-0"></span>**Jednostupňová dopravní úloha**

Dopravní úloha řeší přepravu homogenního produktu od dodavatele ke spotřebiteli. Je vycházeno z předpokladu, že je využíván shodný druh dopravních prostředků. Po jediné přepravní trase, která se nachází mezi dodavatelem a spotřebitelem, je možné převážet libovolné množství produktu. Náklady na přepravu přímo závisí na množství přepravovaného produktu. V důsledku stejnorodosti produktu není pro spotřebitele podstatné specifické určení dodavatele. Pokud je tento základní model dopravní úlohy navýšen o další uzly, jedná se o dopravní úlohu s mezičlánkem. V tomto případě je přeprava mezi dodavateli a spotřebiteli realizována přes mezisklady (Pastor, a další, 2007).

#### <span id="page-20-1"></span>**Obecná formulace dopravní úlohy**  $3.4.1$

Je stanoveno *m* dodavatelů a *n* spotřebitelů, přičemž každý z nich je identifikován uzlem. Spojení dodavatele *i* se spotřebitelem *j* přináší dvě specifické informace. První je přepravní náklad na jednotku značený *cij*, druhou je přepravované množství produktu *xij*. Množství produktu nabízené dodavatelem *i* se označuje *ai*, zatímco množství poptávané spotřebitelem *j*se značí *bj*. Cílem dopravní úlohy je stanovit neznámé *xij*, které uspokojí všechny dodavatele i spotřebitele za podmínky minimalizace celkových přepravních nákladů. Vychází se z předpokladu vyváženosti úlohy. To znamená, že celková kapacita dodavatelů se rovná celkové kapacitě všech spotřebitelů. Pokud tato vyrovnanost není dodržena je nutné při řešení úlohy vždy použít fiktivního dodavatele, případně spotřebitele (Taha, 2007).

Pro nevyrovnaný dopravní problém platí vztah:

$$
\sum_{i} a_i \neq \sum_j b_j \tag{1}
$$

Pokud existuje převis na straně nabídky, určité množství nabízeného produktu zůstává nevyužito a je tedy nutné doplnit fiktivního spotřebitele. Při převisu na straně poptávky nejsou pokryty veškeré množstevní požadavky spotřebitelů a je nutné doplnění fiktivního dodavatele. Přepravované množství u fiktivních činitelů představuje rozdíl nutný k zachování rovnosti modelu. Ocenění uměle vytvořených vztahů bude vždy nulové (Jablonský, 2002).

#### <span id="page-21-0"></span>**Dopravní tabulka**  $3.4.2$

K řešení dopravního problému využíváme dopravní tabulku, do které zadáváme dané údaje podle následujících kritérií. Dodavatelé (*D*) jsou zaznamenáváni v řádcích, spotřebitelé (*S*) ve sloupcích. V každé buňce respektive v jejím horním pravém rohu jsou zaznamenávány jednotlivé sazby (*cij*) a ve středu políčka je zapsáno množství převáženého produktu (*xij*). Kapacity dodavatelů (*aij*) jsou zapsány v pravém sloupci, zatímco požadavky spotřebitelů (*bij*) se nachází v dolním řádku (Tabulka č. 2) (Šubrt, 2011).

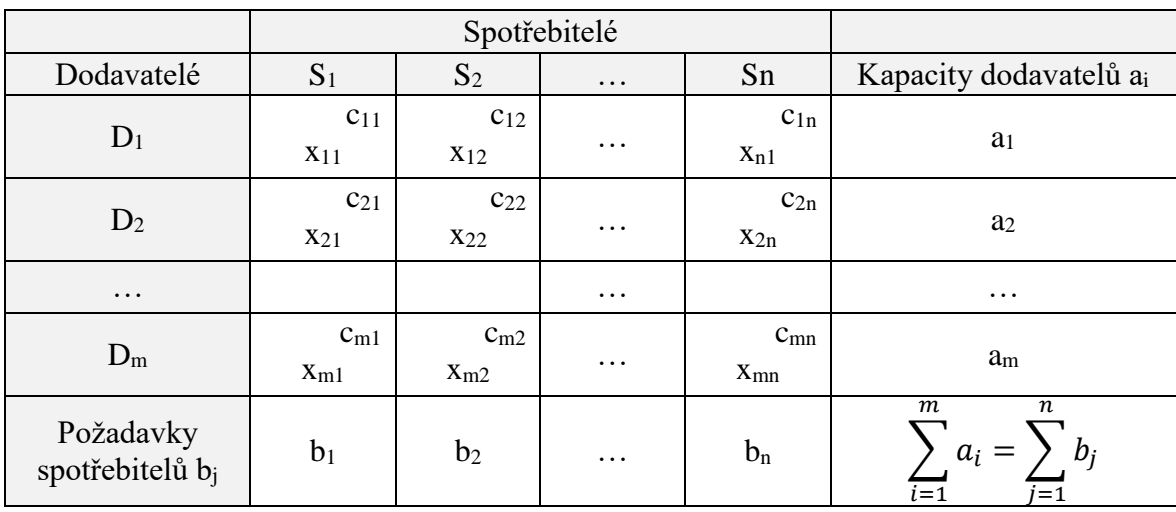

<span id="page-21-2"></span>*Tabulka 2: Dopravní tabulka*

Zdroj: (Šubrt, 2011)

### <span id="page-21-1"></span>**Algoritmus řešení dopravní tabulky**

Dopravní úloha je řešena obdobně jako u simplexového algoritmu. Od prvního bazického řešení je postupováno krok za krokem k dalším řešením až k výslednému optimálnímu s nejlepší hodnotou účelové funkce. Postup lze dělit do 4 kroků:

- 1) Vyvážení dopravní úlohy
- 2) Nalezení výchozího bazického řešení

Pro určení výchozího řešení lze využít například tyto metody:

- a) indexová metoda,
- b) Vogelova aproximační metoda (VAM).
- 3) Test optimality

Zde se aplikuje modifikovaná distribuční metoda (MODI) vycházející z vlastností duálně sdružených úloh. Pokud není výsledné řešení optimální, nastává další krok.

### 4) Přechod na lepší řešení

Pomocí Dantzigových uzavřených obvodů je provedena změna báze přímo v dopravní tabulce. S novými hodnotami je nutné opakovat krok 3 a 4 až do získání optimálního řešení (Šubrt, 2011).

#### <span id="page-22-0"></span>**Metoda severozápadního rohu** 3.4.4

Při řešení problému metodou severozápadního rohu začíná výpočet vždy v levém horním rohu dopravní tabulky v buňce *x11*, která je obsazena největším možným množstvím. Množství *x<sup>11</sup>* nemůže být větší než menší z hodnot kapacit či požadavků. V případě rovnosti *x<sup>11</sup>* s kapacitou dodavatele je vyškrtnut daný řádek dopravní tabulky a současně zmenšen o dané množství požadavek spotřebitele. Při rovnosti *x<sup>11</sup>* s požadavky spotřebitele je nutné vyškrtnout sloupec a upravit kapacity dodavatelů. Další postup probíhá opět z levého horního rohu (Winston, a další, 2004).

#### <span id="page-22-1"></span> $3.4.5$ **Indexová metoda**

Cílem indexové metody je realizovat nejdříve nejkratší či nejméně nákladné trasy. Prvním krokem je do volného políčka s nejnižší sazbou *cij* doplnit maximální možné množství *xij*. Pokud je přepravované množství *xij* rovno kapacitě dodavatele *ai*, je do ostatních políček *xij* v daném řádku dosazena nula. Rovněž je snížena hodnota požadavků spotřebitele *bj*. V případě rovnosti *xij* s požadavkem spotřebitele *b<sup>j</sup>* je do ostatních buněk *xij* v daném sloupci dosazena nula. Následně je přepočítána hodnota kapacity dodavatele. Tento algoritmus je opakován až do nalezení výchozího řešení (Gros, 2003).

### <span id="page-22-2"></span>**Vogelova aproximační metoda**

Vogelova aproximační metoda se snaží odstranit nedostatek indexové metody. Postup stanovování trasy podle hlediska nejnižší přepravní sazby totiž někdy způsobuje nemožnost použití výhodných spojení. Vogelova metoda proto využívá dalšího kritéria. V prvním kroku je nutné vypočítat a zapsat do pomocných řádků či sloupců diference, udávající rozdíl mezi dvěma nejnižšími sazbami v každém řádku a sloupci tabulky. Dále je nalezena největší diference ve sloupci nebo řádku a v něm nalezena nejnižší sazba. Do tohoto políčka s nejnižší sazbou je dosazeno největší možné množství *xij*. V případě existence více stejných největších diferencí je potřebné vybrat nejnižší sazbu ve všech řádcích nebo sloupcích náležících k dané diferenci. Postup je opakován až do vyplnění všech políček (Gros, 2003).

# <span id="page-23-0"></span>**Okružní dopravní problém**

Mezi okružní dopravní problémy lze řadit mnoho praktických problémů. Jedná se například o vybírání poštovních schránek, rozvoz výrobků a potravin, rozvoz zaměstnanců na pracoviště, svoz popelnic apod. Tyto problémy mají stejný požadavek, kterým je co nejefektivnější navštívení daných míst (Pastor, a další, 2007).

Okružní dopravní problém řeší situaci, kdy je nutné dopravit daný materiál od jednoho nebo několika málo dodavatelů k většímu množství spotřebitelů nebo naopak. V tomto případě se okružní spojení jeví ekonomicky výhodněji, než při jednotlivých cestách od dodavatele ke spotřebiteli (Šubrt, 2011).

Okružní dopravní problém je často označován zkratkou TSP z anglického výrazu travelling salesman problem, což je do češtiny překládáno výrazem problém obchodního cestujícího. Obecně lze tento problém definovat jako danou množinu měst a vzdálenostmi mezi každou dvojicí měst. Úkolem je najít nejkratší možný okruh, jehož trasa je realizována všemi danými místy a končí opět ve výchozím místě (Cook, 2012).

V současnosti typický obchodní cestující při plánování svých cest mezi zákazníky obvykle využívá zařízení GPS. V něm nainstalovaný mapový software umožňuje dle aktuálních podmínek dobré plánování cest (v rámci cca 10 míst za den) i s odhadem času dojezdů (Cook, 2012).

Z matematického hlediska jsou okružní dopravní problémy řazeny mezi NP – úplné problémy. Charakteristické pro tyto problémy je neexistence efektivního algoritmu, který by stanovil optimální matematické řešení. Důvodem je, že při neustále rostoucím počtu omezujících podmínek a počtu míst, dochází k neúnosnému prodloužení doby řešení. Při zpracování větších úloh je doba řešení delší než délka lidského života i než doba existence vesmíru. Z tohoto důvodu je za řešení považováno ekonomické optimum, které je výsledkem výpočtů aproximačních metod (Šubrt, 2011).

Okružní dopravní problémy se nejčastěji rozdělují na jednookruhové okružní dopravní problémy a víceokruhové okružní dopravní problémy. Další možností dělení okružních dopravních problémů je dělení na problémy s úplnou sítí cest, kde existuje vždy přímé spojení mezi dvěma určitými místy. Pokud neexistuje přímé spojení mezi určitou dvojicí míst, jedná se o problém s neúplnou sítí cest (Šubrt, 2011).

# <span id="page-24-0"></span>**Jednookruhový okružní dopravní problém**

Jednookruhový dopravní problém je nejjednodušší z typů okružních úloh. V tomto případě je celá přeprava realizována jedním okruhem (Šubrt, 2011).

#### <span id="page-24-1"></span>3.6.1 **Obecná formulace**

Je stanoveno *n* míst (uzlů), sazba *cij* pro každou dvojici těchto uzlů (*ij*) stanovující vzdálenost, spotřebu času nebo náklady pro přímé spojení z uzlu *i* do uzlu *j.* Úkolem úlohy je spojit veškerá místa okruhem za podmínky vyskytnutí každého místa pouze jednou s výjimkou počátečního, které je současně konečným a tak, aby součet sazeb pro jednotlivé trasy byl co nejmenší (Šubrt, 2011).

### <span id="page-24-2"></span>**Matematický model**

Jde o nalezení minima lineární funkce

$$
z = \sum_{i=1}^{n} \sum_{j=1}^{n} c_{ij} x_{ij} \rightarrow MIN
$$
 (2)

 $\sim$ 

za daných podmínek

$$
\sum_{j=1}^{n} x_{ij} = 1 \qquad \qquad i = 1, 2, ..., n \qquad (3)
$$

$$
\sum_{i=1}^{n} x_{ij} = 1 \qquad j = 1, 2, ..., n \qquad (4)
$$

$$
u_i - u_j + nx_{ij} \le n - 1 \qquad i = 1, 2, ..., n; j = 1, 2, ..., n; i \ne j
$$
 (3)

$$
x_{ij} \in \{0; 1\} \qquad \qquad i = 1, 2, ..., n; j = 1, 2, ..., n \tag{6}
$$

Podmínky bivalentnosti proměnných způsobují obtížnost modelu, jsou ale pro úlohu zásadní jelikož zajišťují, že v úloze nevycházejí jako optimální hodnoty desetinná čísla, která by se mohla objevit při obvykle užívaných podmínkách nezápornosti. Pokud trasa vede z místa *i* do míst *j* je hodnota proměnné *xij* rovna 1, v opačném případě je rovna 0 (Šubrt, 2011).

#### <span id="page-25-0"></span>**Metody řešení**  $3.6.3$

Méně rozsáhlé úlohy s desítkami, maximálně stovkami uzlů lze řešit prostřednictvím exaktních algoritmů. Tímto způsobem lze, případně za použití výpočetní techniky, nalézt optimální řešení. Problémy zahrnující větší počet uzlů jsou vzhledem k velké časové náročnosti řešeny pomocí heuristických metod. Tyto metody poskytují pouze suboptimální řešení, které se jeví jako přípustné, ale jen málokdy je nejlepší možné (Pastor, a další, 2007).

#### <span id="page-25-1"></span>**Metoda nejbližšího souseda**  $3.6.4$

Metoda nejbližšího souseda je založena na jednoduchém principu. Nejprve je stanoven výchozí bod trasy a jako následný bod je vybrán ten nejbližší. K němu je přiřazen opět ten nejbližší a tak je pokračováno v určování trasy tímto postupem až do ukončení okruhu. Metoda se sice na první pohled jeví jako jednoduchá a logická, ale ve skutečnosti je velice zdlouhavá a jen zcela výjimečně vede k nejlepšímu řešení. Nevýhodou této metody je, že vždy uvažuje jen o krok dopředu. Problémem je často skutečnost, že spojení posledních dvou bodů je naprosto neefektivní (Cook, 2012).

Výpočet se provádí v tabulce matice sazeb. Nejprve je stanoveno výchozí místo a vyškrtnut sloupec jemu odpovídající, trasa do tohoto místa zatím nebude realizována, protože bude trasou konečnou. V řádku výchozího místa je nalezeno a označeno místo s minimální sazbou, tím dochází k přesunu do místa, kterému náleží sloupec. Dále je potřeba vyškrtnout sloupec s označenou buňkou, jelikož na toto místo již nebude cesta znovu realizována. V řádku, ve kterém se nachází vybrané místo, je nutné vybrat v dosud nevyškrtnutých sloupcích buňku s nejnižší sazbou. Celý postup je opakován až do vyškrtání všech sloupců. Ve zbylém koncovém řádku se obsadí buňka výchozího místa. Je nutné použít všechna místa jako výchozí a aplikovat na ně tento postup. Pro každé výchozí místo je tímto způsobem stanovena okružní trasa. Ze všech těchto nalezených okruhů je potřebné vyhodnotit okruh s nejmenším součtem sazeb. Pokud má úloha nesymetrickou matici sazeb, je nutné provést hledání trasy pro každé místo pozpátku a to vyškrtáváním řádků a hledáním minimální sazby ve sloupcích nebo pomocí transponované matice s původním postupem (Šubrt, 2011).

#### <span id="page-25-2"></span> $3.6.5$ **Vogelova aproximační metoda**

Tato metoda je aplikovatelná i pro řešení jednostupňového dopravního problému. V případě jednookruhového okružního problému, ale není řešeno přepravované množství zboží, do tabulky jsou tedy zaznamenány pouze jednotlivé sazby. Zásadní pro řešení okružního dopravního problému je vyškrtávání odpovídajícího sloupce i řádku po obsazení buňky. Současně je nutné vyškrtnout ještě buňku, která by předčasně uzavřela neúplný okruh. Během postupu se vybraná místa pouze označí. Z toho vyplývá, že spojením odpovídajících buněk tvoříme trasu (Šubrt, 2011).

Výpočet Vogelovy aproximační metody je prováděn v tabulce sazeb. Tato metoda je založena na výpočtu diferencí. V každém řádku i sloupci jsou vypočítány diference mezi dvěma nejvýhodnějšími trasami. Z těchto diferencí je určena ta maximální a v daném řádku nebo sloupci, ve kterém se tato maximální diference nachází, se následně vybere nejnižší sazba. Po zvolení buňky s nejnižší sazbou je nutné vyškrtnout řádek i sloupec k ní náležící, ale také vyškrtnout trasy, které by předčasně uzavíraly okruh s právě obsazenou buňkou. Následuje opět přepočítání diferencí a postup se opakuje až po nalezení řešení blížícího se k optimu (Šubrt, 2011).

### <span id="page-26-0"></span>**Metoda výhodnostních čísel**

Metoda výhodnostních čísel je jednou z nejznámějších heuristických metod. Často bývá nazývána i podle svých autorů G. Clarka a J. W. Wrighta, kteří její algoritmus publikovali již v roce 1964 (Pastor, a další, 2007).

Clark-Wrightova metoda je řazena mezi nejstarší algoritmy aplikovatelné pro řešení okružních dopravních problémů. Základ této jednoduché heuristiky je postaven na principu výhodnostních koeficientů. Jejím kladem je rychlost a jednoduchá aplikace. Hlavním negativem je skutečnost, že výsledky této metody mají relativně nízkou kvalitu (Slivoně, a další, 2010).

Prostřednictvím metody výhodnostních čísel lze v některých případech odstranit nedostatek metody nejbližšího souseda. Problémem metody nejbližšího souseda je skutečnost, že realizace cesty do nejbližšího města může vést do velmi vzdáleného uzlu, což poté může způsobit vynucený návrat do jiných uzlů. Je třeba posoudit výhodnost objetí některých uzlů najednou a poté pokračovat v další trase. Podstatou metody výhodnostních čísel je tedy vždy posouzení dvou alternativních tras. První možností je jet z města *1* do města *i* a zpět a následně z města *1* do města *j* a zpět. Spojená trasa z města *1* do města *i* a následně

do města *j*, končící opět v městě *1*, je druhou možností (Pelikán, a další, 2011). Tyto dvě možnosti jsou znázorněny na obrázku č. 3.

*Obrázek 3: Příklady tras u metody výhodnostních čísel*

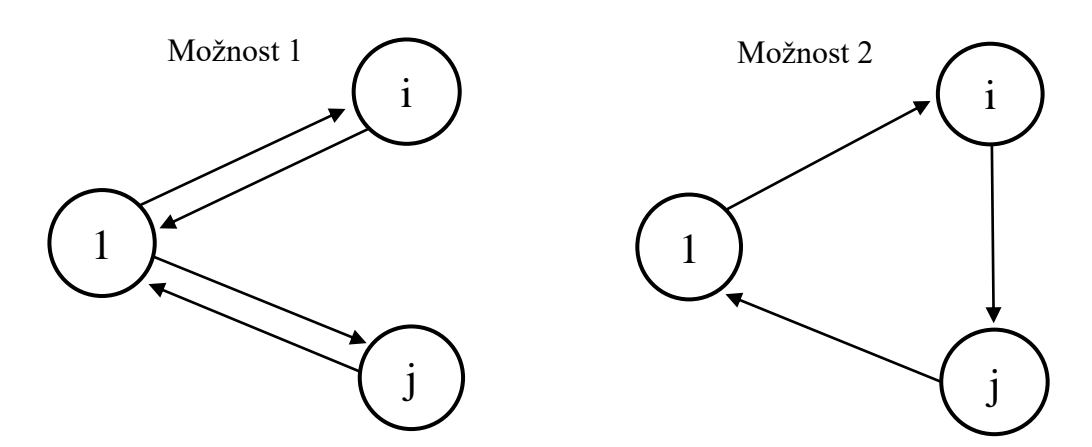

Zdroj: (Pelikán, a další, 2011)

Výhodnost spojení dvou tras do jedné sdružené trasy je definována úsporou, která tímto spojením vznikne. Úspora je určena pomocí výhodnostního čísla *zij* podle vzorce:

$$
z_{ij} = (d_{0i} + d_{0j} - d_{ij}),
$$
\n(7)

kde *zij* znamená rozdíl mezi součtem délek jednotlivých tras a délkou sdružené trasy. Principem metody je následné spojení těch dvou uzlů, jejichž výhodnostní koeficient je nejvyšší. Spojení dvou uzlů je možné pouze za předem stanovených podmínek – kapacita vozidla, doba trvání jízdy, maximální délka trasy (Pastor, a další, 2007).

Postup metody výhodnostních čísel se provádí prostřednictvím matice, ve které jsou v každém řádku i sloupci vypočítány podle vzorce výhodnostní čísla pro daná spojení měst (počáteční místo je předem dané). Z těchto hodnot je vybrána ta nejvyšší a dané dva uzly jsou spojeny. Poté je nutné vyškrtnout řádek i sloupec k této hodnotě patřící, ale také vyškrtnout opačnou trasu mezi stejnými městy. V upravené tabulce je opět vybrána nejvyšší hodnota a celý postup se opakuje až do uzavření celého okruhu (Pelikán, a další, 2011).

#### <span id="page-27-0"></span> $3.6.7$ **Metoda větví a mezí**

Metodu větví a mezí řadíme mezi kombinatorické algoritmy. Jedná se o nejčastěji používanou metody při řešení celočíselných úloh lineárního programování. Její princip je až tak obecný, že je aplikovatelný k řešení celé řady typů úloh, mimo jiné pro řešení okružního dopravního problému (Jablonský, 2002).

Pro metodu větví a mezí (Branch and Bound) je specifická ta skutečnost, že nezkoumá celou množinu přípustných řešení, ale množinu dělí (větví) a následně prohledává podmnožiny přípustných řešení. Jednotlivé podmnožiny následně vyhodnocuje prostřednictvím výpočtu horního resp. dolního odhadu velikosti účelové funkce. Pomocí těchto hodnot jsou vyřazeny ty podmnožiny, u kterých je předpoklad neoptimálního řešení. Naopak nejlépe se jevící podmnožiny jsou určeny k dalšímu dělení. Ukončení výpočtu znamená nalezení takové podmnožiny, která obsahuje minimální hodnotu účelové funkce vzhledem k ostatním přípustným řešením (Pastor, a další, 2007).

V současnosti se metoda větví a mezí obvykle kombinuje s metodou řezných rovin. Díky tomuto efektivnímu spojení lze tímto způsobem řešit úlohy i s tisíci měst (Cook, 2012).

# <span id="page-28-0"></span>**Víceokruhový okružní dopravní problém**

V případě víceokruhových okružních dopravních problémů někdy nazývaných trasovací problémy je z různých kapacitních, časových či jiných důvodů nutné realizovat okružní přepravu ve více okruzích (Šubrt, 2011).

#### <span id="page-28-1"></span> $3.7.1$ **Mayerova metoda**

Prvním krokem Mayerovy metody je vytvoření tabulky sazeb. V té jsou jednotlivá místa seřazena sestupně, podle sazeb tras mezi jednotlivými místy a centrálním místem, které je možné v tabulce vynechat. Dále je nutné vytvořit sloupec ukazující konkrétní požadavky všech míst. Do prvního okruhu je k výchozímu (centrálnímu) místu nejprve přiřazeno nejvzdálenější místo. Tento krok je v tabulce proveden označením prvního sloupce i požadavku v řádku k němu náležícímu a také vyškrtnutím tohoto řádku. Pro zbývající místa je nutné zkontrolovat, zda součet jejich přepravního požadavku a již zvoleného přepravního požadavku nepřekračuje kapacitní omezení vozidla. V případě překročení kapacity je v prvním sloupci vyškrtnut příslušný řádek a ze zbylých hodnot je vybrána hodnota minimální. Tato nejmenší sazba představuje další místo zařazené do okruhu. Následuje označení sloupce náležícího k tomuto místu, označení přepravního požadavku a vyškrtnutí daného řádku. Místa, u kterých při součtu označených požadavků s vlastními požadavky došlo k překročení kapacity vozidla, je třeba opět vyškrtnout v daném sloupci. Poté

je do okruhu přidáno místo s minimální sazbou ze zbylých prvků v označených sloupcích. Tento postup je opakován až do chvíle, kdy po kontrole součtu požadavků nejsou vyškrtány všechny sazby v označených sloupcích, tím vznikla místa pro první okruh. Pro zbylá místa v tabulce je stejným způsobem postupováno při tvorbě další okružní trasy. Pro seřazení jednotlivých míst v okruzích jsou použity metody pro jednookruhový okružní problém (Šubrt, 2011).

# <span id="page-29-0"></span>**Program TSPKOSA**

K urychlení řešení okružních dopravních problémů je využívána řada počítačových programů. V rámci této bakalářské práce je použit program TSPKOSA. Jedná se o program zahrnující 4 vybrané metody:

- Aproximační:
	- Metoda nejbližšího souseda (sekvenčně),
	- Vogelova aproximační metoda pro okružní dopravní problém,
	- Metoda výhodnostních čísel (paralelně).
- Optimalizační:
	- Metoda větví a mezí pro okružní dopravní problém.

*Obrázek 4: Výběr metody v programu TSPKOSA*

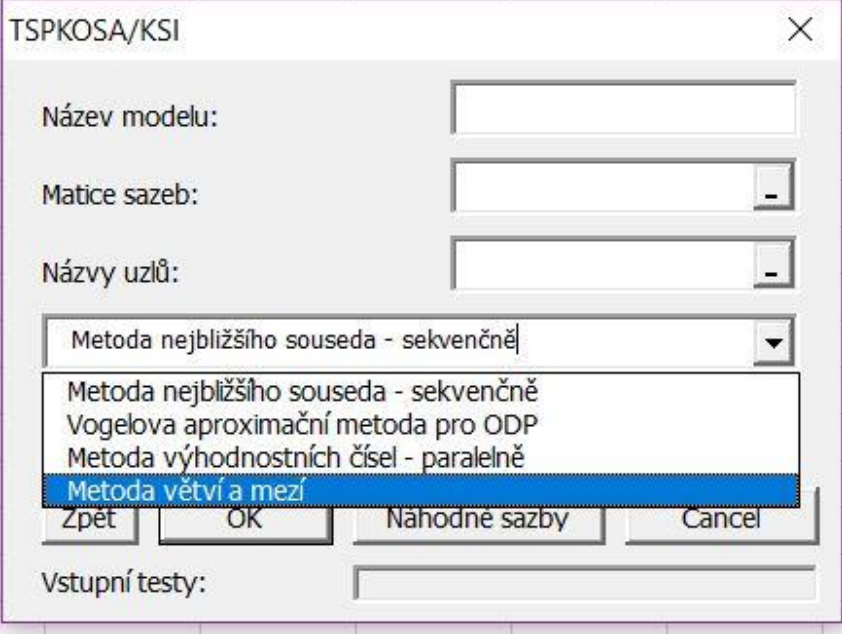

Zdroj: (Krejčí, a další, 2010)

Programovacím jazykem tohoto softwaru je Microsoft Visual Basic 6.5. Program je schopen vyhodnocovat problémy zahrnující až 250 uzlů. Jeho případná chybovost u složitějších algoritmů nevyplývá jen z vysokého počtu uzlů, ale např. od vysokého počtu shodných hodnot, mezi kterými program je nucen vybírat (Krejčí, a další, 2010).

# <span id="page-31-0"></span>**Vlastní práce**

# <span id="page-31-1"></span>**Charakteristika firmy**

Značka RYOR představuje českou kosmetiku s přírodními extrakty. Cílem této rodinné firmy je vyrábět vysoce kvalitní produkty za přijatelnou cenu. Zaměřuje se i na cílené osobní poradenství. Firma RYOR a.s. i přímo její zakladatelka získala řadu národních i mezinárodních ocenění.

Firma RYOR a.s. byla založena v roce 1991 Ing. Evou Štěpánkovou, absolventkou Vysoké školy chemicko-technologické v Praze. Původně se zaměřovala na výrobu kosmetiky určené profesionálům do kosmetických salonů, po roce firemní existence také na produkty pro maloobchodní síť. V současnosti RYOR a.s. vyrábí přibližně 200 produktů. Díky úspěchu na trhu se z firmy o dvou zaměstnancích stala firma, která má nyní kolem 80 stálých zaměstnanců.

V České republice se nachází v současné době 5 značkových prodejen a produkty RYOR jsou zastoupeny v 800 partnerských prodejnách a v řadě kosmetických studií. Firma RYOR a.s. se uplatnila i na zahraničních trzích hlavně v Německu, Rusku, Velké Británii a USA.

Od roku 1997 je výroba a distribuce všech produktů soustředěna v moderním výrobním areálu o ploše 3 000 m<sup>2</sup> v Kyšicích u Unhoště v okrese Kladno (Ryor, 2017).

Firma RYOR a.s. je od roku 2003 akciovou společností. Jedinou akcionářkou firmy je Ing. Eva Štěpánková. Základní kapitál společnost činí 63 700 000 Kč. V listinné podobě bylo vydáno 6 370 kusů akcií na jméno ve jmenovité hodnotě 10 000 Kč (Justice.cz, 2017).

# <span id="page-31-2"></span>**Charakteristika problému**

Firma RYOR a.s. distribuuje ze svých skladů v Kyšicích své výrobky do desítek prodejen a salonů po celé České republice. Záměrem jejích odběratelů je nedržet velké zásoby skladem. Objednávají tedy častěji a menší množství podle aktuální potřeby a konkrétních požadavků konečných zákazníků. Pro firmu RYOR a.s. se z tohoto důvodu jeví jako ekonomicky nejvýhodnější řešit převážnou část dopravy prostřednictvím PPL – Professional Parcel Logistic, která splňuje veškeré požadavky včetně rychlé doby doručení. Určitou část zákazníků firma zaváží pomocí vlastní dopravy, tedy vozem Ford Tranzit 2.2 D.

Řidič je dlouholetým spolehlivým zaměstnancem, při objíždění zákazníků se však konzervativně drží zavedeného schématu trasy. K jejímu vytvoření došlo pouze intuitivně a ne za pomoci moderní technologie.

Firma má zájem o prověření a případnou úpravu tras realizovaných v oblasti karlovarského kraje. Pro tento účel jsem se na návrh Ing. Miškovského – expedice firma RYOR a.s. rozhodla pro výběr dvou zde nejčastěji obsluhovaných okruhů. Z tohoto důvodu mi byla poskytnuta kniha jízd a další informace. Díky relativně malému množství přepravovaného zboží jsou tyto trasy vždy uskutečňovány jedním okruhem. Jednotlivá místa jsou poměrně blízko u sebe a to na malé obslužné oblasti.

Pro firmu by byla, vzhledem k pravidelnému opakování těchto tras, přínosná i malá úspora v ujetých kilometrech. Časová úspora pro firmu není podstatná.

# <span id="page-32-0"></span>**Řešení problému**

K řešení problému jsou použity tři metody, aby bylo možné vzniklé výsledky mezi sebou objektivně porovnat. Výpočet Vogelovou aproximační metodou je pro názornost proveden manuálně, zatímco pro metodu výhodnostních čísel a nejbližšího souseda je využit z důvodu vyšší časové náročnosti a značné obsáhlosti těchto dvou metod program TSPKOSA.

Prvotním a zcela zásadním krokem pro další postup je správné sestavení matice vzdáleností sazeb. Vzdálenosti pro výpočty byly získány z webového plánovače tras (mapy.cz, 2016). Je nutné si uvědomit, že obvykle neplatí rovnost vzdáleností na trase z bodu A do bodu B a naopak. Důvodem je řada skutečností, z nichž nejčastější jsou jednosměrné ulice, různé sjezdy a nájezdy z dálnic, uzávěrky a opravy komunikací. Obě matice sazeb v této práci jsou proto asymetrické.

# <span id="page-32-1"></span>**Trasa č. 1**

Řidič firmy RYOR a.s. si pro nejčastější rozvozový okruh, který je pro účely bakalářské práce označený jako trasa č. 1, sám bez použití matematických metod stanovil pořadí míst. To začíná v provozovně v Kyšicích, vede přes Karlovy Vary, Mariánské Lázně a Plzeň zpět do počátečního místa. Celková délka reálně ujetého okruhu činí 358,7 km.

Řidičova trasa a jím ujeté vzdálenosti mezi jednotlivými prodejnami je zobrazena v tabulce č. 3. Dané adresy prodejen jsou pro další přehlednější použití označeny písmeny.

<span id="page-33-1"></span>*Tabulka 3: Reálně ujetá trasa č. 1*

|              | <b>Místa</b>                  | Počet km      |
|--------------|-------------------------------|---------------|
| $\mathbf{A}$ | Kyšice sklad                  | $\mathcal{L}$ |
| B            | Karlovy Vary, Závodu míru     | 106,1         |
| C            | Karlovy Vary, Celní           | 3,3           |
| D            | Karlovy Vary, Moskevská       | 2,7           |
| E            | Karlovy Vary, T.G. Masaryka   | 0,3           |
| F            | Karlovy Vary, Sadová          | 3,1           |
| G            | Karlovy Vary, I.P. Pavlova    | 1,1           |
| H            | Loket, T.G. Masaryka          | 16,7          |
| T            | Mariánské Lázně, Hlavní třída | 53,4          |
| J.           | Mariánské Lázně, Nehrova      | 0,8           |
| K            | Planá, náměstí Svobody        | 16,4          |
| L            | Plzeň, Slovanská alej         | 71            |
| A            | Kyšice sklad                  | 83,8          |
|              | Celkem                        | 358,7         |

#### <span id="page-33-0"></span> $4.4.1$ **Vstupní data**

V následující tabulce č. 4 jsou zobrazeny jednotlivé vzdálenosti mezi všemi uzly v daném okruhu. Vzdálenosti jsou uvedeny v kilometrech se zaokrouhlením na jedno desetinné místo. Adresy prodejen jsou pro zjednodušení nahrazeny písmeny A-L. Tato označení platí pro všechny tabulky vztahující se k trase č. 1.

Pomocí programu TSPOSA jsem ověřila, že tato matice splňuje trojúhelníkové pravidlo. Součet vzdáleností dvou stran je tedy vždy větší než vzdálenost třetí strany.

|   | A   | B    | C    | D    | E              | F    | G    | H    |                | J    | К    |    |
|---|-----|------|------|------|----------------|------|------|------|----------------|------|------|----|
| A | X   | 105  | 102  | 101  | 101            | 102  | 101  | 114  | 123            | 123  | 126  | 77 |
| B | 104 | X    | 3,3  | 5    | 5,3            | 6,5  | 5,1  | 13,1 | 45,1           | 44,5 | 56   | 82 |
| C | 101 | 3,3  | X    | 1,8  | $\overline{2}$ | 3,2  | 1,8  | 12,7 | 43,7           | 43,3 | 55   | 81 |
| D | 101 | 4,9  | 1,6  | X    | 0,3            | 1,5  | 1,2  | 14   | 44,1           | 43,8 | 55   | 81 |
| E | 101 | 5    | 1,7  | 0,7  | X              | 1,6  | 1    | 14,3 | 44,2           | 44   | 55   | 81 |
| F | 100 | 5,6  | 2,5  | 1,5  | 0,9            | X    | 0,9  | 15   | 44,7           | 44,7 | 55,5 | 80 |
| G | 100 | 5,1  | 1,8  | 1,5  | 1,3            | 2,9  | X    | 14,5 | 44             | 44,1 | 55   | 80 |
| н | 113 | 13,1 | 12,7 | 14,1 | 14,3           | 15,5 | 14,4 | X    | 35,1           | 34   | 47,8 | 81 |
|   | 122 | 44,8 | 43,3 | 43,6 | 43,8           | 45,1 | 43,8 | 34,5 | X              | 0,8  | 13,7 | 67 |
|   | 123 | 44,6 | 43,4 | 43,7 | 43,9           | 45,2 | 44,3 | 34,1 | $\overline{2}$ | X    | 14,7 | 69 |
| К | 125 | 56   | 55   | 55   | 55             | 56   | 55   | 47,8 | 13,3           | 14,1 | X    | 59 |
|   | 78  | 81   | 79   | 80   | 80             | 81   | 79   | 80   | 66             | 66,5 | 59   | X  |

<span id="page-33-2"></span>*Tabulka 4: Matice vzdáleností trasa č. 1*

### <span id="page-34-0"></span>**Vogelova aproximační metoda**

Pro výpočet nejkratší možné trasy Vogelovou aproximační metodou je nutné rozšířit výše uvedenou matici sazeb o sloupec a řádek. V tabulce se v tomto sloupci a řádku, dále označených jako *d*, počítají diference.

Pro lepší orientaci a zvýraznění jsou v tabulkách, znázorňujících jednotlivé kroky výpočtu, použity 4 barvy. Modře označené políčko označuje nejvyšší hodnotu diference. Žlutě zbarvené políčko ukazuje trasu z místa v daném řádku do místa v daném sloupci. Zelená barva představuje vyškrtnutá místa v aktuálním kroku. Pro přehlednost je použita ještě šedá barva, která ukazuje místa vyškrtnutá již v předešlých fázích.

|   | A   | B    | C    | D    | E              | F    | G    | Н    |                |      | К    |              | d    |
|---|-----|------|------|------|----------------|------|------|------|----------------|------|------|--------------|------|
| A | X   | 105  | 102  | 101  | 101            | 102  | 101  | 114  | 123            | 123  | 126  | 77           | 24   |
| B | 104 | X    | 3,3  | 5    | 5,3            | 6,5  | 5,1  | 13,1 | 45,1           | 44,5 | 56   | 82           | 1,7  |
| C | 101 | 3,3  | X    | 1,8  | $\overline{2}$ | 3,2  | 1,8  | 12,7 | 43,7           | 43,3 | 55   | 81           | 0    |
| D | 101 | 4,9  | 1,6  | X    | 0,3            | 1,5  | 1,2  | 14   | 44,1           | 43,8 | 55   | 81           | 0,9  |
| E | 101 | 5    | 1,7  | 0,7  | X              | 1,6  | 1    | 14,3 | 44,2           | 44   | 55   | 81           | 0,3  |
| F | 100 | 5,6  | 2,5  | 1,5  | 0,9            | X    | 0,9  | 15   | 44,7           | 44,7 | 55,5 | 80           | 0    |
| G | 100 | 5,1  | 1,8  | 1,5  | 1,3            | 2,9  | X    | 14,5 | 44             | 44,1 | 55   | 80           | 0,2  |
| Н | 113 | 13,1 | 12,7 | 14,1 | 14,3           | 15,5 | 14,4 | X    | 35,1           | 34   | 47,8 | 81           | 0,4  |
|   | 122 | 44,8 | 43,3 | 43,6 | 43,8           | 45,1 | 43,8 | 34,5 | X              | 0,8  | 13,7 | 67           | 12,9 |
|   | 123 | 44,6 | 43,4 | 43,7 | 43,9           | 45,2 | 44,3 | 34,1 | $\overline{2}$ | X    | 14,7 | 69           | 12,7 |
| Κ | 125 | 56   | 55   | 55   | 55             | 56   | 55   | 47,8 | 13,3           | 14,1 | X    | 59           | 0,8  |
| L | 78  | 81   | 79   | 80   | 80             | 81   | 79   | 80   | 66             | 66,5 | 59   | $\mathsf{x}$ | 7    |
| d | 22  | 1,6  | 0,1  | 0,8  | 0,6            | 0,1  | 0,1  | 0,4  | 11,3           | 13,3 | 1    | 8            |      |

<span id="page-34-1"></span>*Tabulka 5: Trasa č. 1 - VAM - 1. krok*

Zdroj: vlastní zpracování

Nejdříve je nutné doplnit do řádku a sloupce *d* vypočítané diference, které zde vždy představují rozdíl dvou nejmenších hodnot. Následně vybereme políčko s největší diferencí, což je v tomto případě hodnota 24 v řádku A. V příslušném řádku najdeme nejvýhodnější sazbu, tedy hodnotu 77 ve sloupci L. Začneme sestavovat okruh z místa A do prodejny L. Ostatní hodnoty v daném řádku a sloupci vyškrtneme, respektive označíme zelenou barvou. Je nutné vyškrtnout také trasu z místa L do A, jelikož představuje předčasné uzavření okruhu. Tento postup je znázorněn v tabulce č. 5.

<span id="page-35-0"></span>*Tabulka 6: Trasa č. 1 - VAM - 2. krok*

|   | A   | B    | C    | D    | E    | F    | G    | н    |                |      | К    | L            | d    |
|---|-----|------|------|------|------|------|------|------|----------------|------|------|--------------|------|
| A | X   | 105  | 102  | 101  | 101  | 102  | 101  | 114  | 123            | 123  | 126  | 77           |      |
| B | 104 | X    | 3,3  | 5    | 5,3  | 6,5  | 5,1  | 13,1 | 45,1           | 44,5 | 56   | 82           | 1,7  |
| C | 101 | 3,3  | X    | 1,8  | 2    | 3,2  | 1,8  | 12,7 | 43,7           | 43,3 | 55   | 81           | 0    |
| D | 101 | 4,9  | 1,6  | x    | 0,3  | 1,5  | 1,2  | 14   | 44,1           | 43,8 | 55   | 81           | 0,9  |
| E | 101 | 5    | 1,7  | 0,7  | X    | 1,6  | 1    | 14,3 | 44,2           | 44   | 55   | 81           | 0,3  |
| F | 100 | 5,6  | 2,5  | 1,5  | 0,9  | X    | 0,9  | 15   | 44,7           | 44,7 | 55,5 | 80           | 0    |
| G | 100 | 5,1  | 1,8  | 1,5  | 1,3  | 2,9  | x    | 14,5 | 44             | 44,1 | 55   | 80           | 0,2  |
| Н | 113 | 13,1 | 12,7 | 14,1 | 14,3 | 15,5 | 14,4 | X    | 35,1           | 34   | 47,8 | 81           | 0,4  |
|   | 122 | 44,8 | 43,3 | 43,6 | 43,8 | 45,1 | 43,8 | 34,5 | $\mathsf{x}$   | 0,8  | 13,7 | 67           | 12,9 |
| J | 123 | 44,6 | 43,4 | 43,7 | 43,9 | 45,2 | 44,3 | 34,1 | $\overline{2}$ | X    | 14,7 | 69           | 12,7 |
| К | 125 | 56   | 55   | 55   | 55   | 56   | 55   | 47,8 | 13,3           | 14,1 | X    | 59           | 0,8  |
| L | 78  | 81   | 79   | 80   | 80   | 81   | 79   | 80   | 66             | 66,5 | 59   | $\mathsf{x}$ | 7    |
| d | 0   | 1,6  | 0,1  | 0,8  | 0,6  | 0,1  | 0,1  | 0,4  | 11,3           | 13,3 | 1    |              |      |

Tabulka č. 6 znázorňuje druhý krok výpočtu, ve kterém dochází k přepočítání diferencí. Z nich nejvýhodnější je hodnota 13,3 ve sloupci J. V daném sloupci vybereme opět nejnižší sazbu, v našem případě 0,8. Vznikla nám tedy další část okruhu z místa I do místa J, který bude připojen k předešlé části až v průběhu dalších výpočtů. Nakonec je opět nutné vyškrtnout zbylé hodnoty ve sloupci, řádku a opačnou trasu.

Obdobným způsobem pokračujeme v dalších krocích až do okamžiku vyčerpání všech hodnot v matici sazeb. Tyto kroky jsou názorně zobrazeny v přílohách č. 1-8.

|   | A   | B    | C    | D            | E              | F    | G            | н    |                | J    | К    |    |
|---|-----|------|------|--------------|----------------|------|--------------|------|----------------|------|------|----|
| A | X   | 105  | 102  | 101          | 101            | 102  | 101          | 114  | 123            | 123  | 126  | 77 |
| B | 104 | X    | 3,3  | 5            | 5,3            | 6,5  | 5,1          | 13,1 | 45,1           | 44,5 | 56   | 82 |
| C | 101 | 3,3  | X    | 1,8          | $\overline{2}$ | 3,2  | 1,8          | 12,7 | 43,7           | 43,3 | 55   | 81 |
| D | 101 | 4,9  | 1,6  | $\mathsf{x}$ | 0,3            | 1,5  | 1,2          | 14   | 44,1           | 43,8 | 55   | 81 |
| E | 101 | 5    | 1,7  | 0,7          | $\mathsf{x}$   | 1,6  | $\mathbf{1}$ | 14,3 | 44,2           | 44   | 55   | 81 |
| F | 100 | 5,6  | 2,5  | 1,5          | 0,9            | X    | 0,9          | 15   | 44,7           | 44,7 | 55,5 | 80 |
| G | 100 | 5,1  | 1,8  | 1,5          | 1,3            | 2,9  | X            | 14,5 | 44             | 44,1 | 55   | 80 |
| H | 113 | 13,1 | 12,7 | 14,1         | 14,3           | 15,5 | 14,4         | X    | 35,1           | 34   | 47,8 | 81 |
|   | 122 | 44,8 | 43,3 | 43,6         | 43,8           | 45,1 | 43,8         | 34,5 | $\mathsf{x}$   | 0,8  | 13,7 | 67 |
|   | 123 | 44,6 | 43,4 | 43,7         | 43,9           | 45,2 | 44,3         | 34,1 | $\overline{2}$ | X    | 14,7 | 69 |
| К | 125 | 56   | 55   | 55           | 55             | 56   | 55           | 47,8 | 13,3           | 14,1 | X    | 59 |
|   | 78  | 81   | 79   | 80           | 80             | 81   | 79           | 80   | 66             | 66,5 | 59   | X  |

<span id="page-35-1"></span>*Tabulka 7: Trasa č. 1 - VAM - výsledná matice*

V posledním kroku již není nutné počítat diference. To ukazuje tabulka č. 7. Poslední dvě neobsazená místa s hodnotami 100 a 1,8 spojí a uzavřou okruh. Jsou to trasy z místa F do bodu A a z místa C do bodu G.

Výsledná trasa vypočítaná pomocí Vogelovy aproximační metody měří 305,8 km a její průběh je znázorněn v tabulce č. 8.

<span id="page-36-1"></span>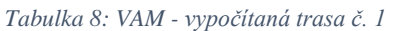

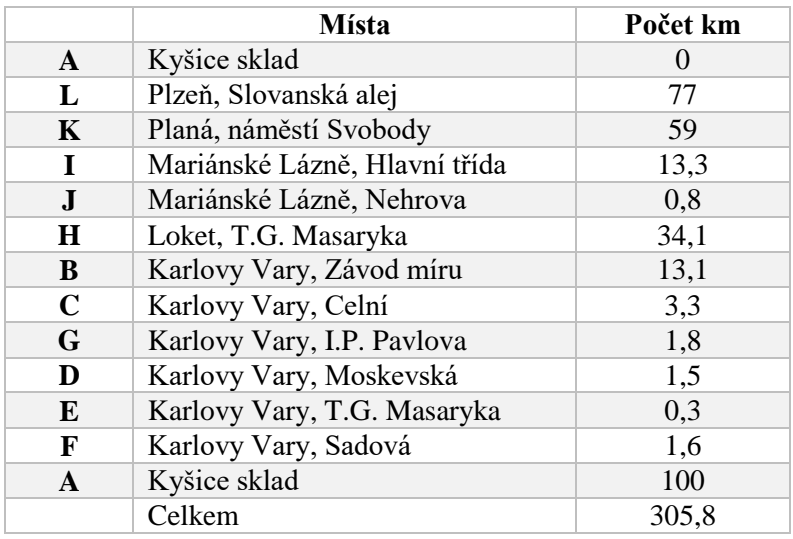

Zdroj: vlastní zpracování

# <span id="page-36-0"></span>**Metoda výhodnostních čísel**

Pro vyšší časovou náročnost je výpočet pomocí metody výhodnostních čísel proveden v programu TSPKOSA.

Z testovaných okruhů v tomto programu je vybrán pouze ten nejkratší, tedy nejefektivnější. Tato trasa je seřazena tak, aby její počátek i konec byl v Kyšicích. Celkové délka výsledného okruhu činí 305,2 km. Následnost jednotlivých míst je znázorněna v tabulce č. 9.

|              | <b>Místa</b>                  | Počet km |
|--------------|-------------------------------|----------|
| $\mathbf{A}$ | Kyšice sklad                  | $\theta$ |
| L            | Plzeň, Slovanská alej         | 77       |
| K            | Planá, náměstí Svobody        | 59       |
| T            | Mariánské Lázně, Hlavní třída | 13,3     |
| J.           | Mariánské Lázně, Nehrova      | 0,8      |
| $\bf H$      | Loket, T.G. Masaryka          | 34,1     |
| B            | Karlovy Vary, Závod míru      | 13,1     |
| C            | Karlovy Vary, Celní           | 3,3      |
| D            | Karlovy Vary, Moskevská       | 1,8      |
| E            | Karlovy Vary, T.G. Masaryka   | 0,3      |
| F            | Karlovy Vary, Sadová          | 1,6      |
| G            | Karlovy Vary, I.P. Pavlova    | 0.9      |
| A            | Kyšice sklad                  | 100      |
|              | Celkem                        | 305,2    |

<span id="page-37-1"></span>*Tabulka 9: Metoda výhodnostních čísel - vypočítaná trasa č. 1*

### <span id="page-37-0"></span>**Metoda nejbližšího souseda**

Metoda nejbližšího souseda funguje na principu vytvoření jednotlivých okruhů postupně se všemi místy jako výchozími. V tomto případě z důvodu většího počtu míst je zvolen pro výpočet program TSPKOSA.

Z dané matice se jako nejefektivnější trasou jeví ta s celkovou délkou 309,6 km a má následující pořadí míst:

Kyšice  $\rightarrow$  Karlovy Vary, Sadová  $\rightarrow$  Karlovy Vary, I.P. Pavlova  $\rightarrow$  Karlovy Vary, T.G. Masaryka  $\rightarrow$  Karlovy Vary, Moskevská  $\rightarrow$  Karlovy Vary, Celní  $\rightarrow$  Karlovy Vary, Závodu míru → Loket, T.G. Masaryka → Mariánské Lázně, Nehrova → Mariánské Lázně, Hlavní třída  $\rightarrow$  Planá, náměstí Svobody  $\rightarrow$  Plzeň, Slovanská alej  $\rightarrow$  Kyšice

Toto řešení ovšem není konečné. Asymetrická matice sazeb umožňuje situaci, kdy okruh v opačném směru bude ještě kratší. Proto je nutné provést další výpočet hledáním nejnižších sazeb ve sloupci, nebo jako v našem případě využitím transponované matice. Z daného výpočtu vychází trasa více efektivní než z původní matice sazeb.

Nejkratší výsledná trasa u metody nejbližšího souseda vychází 305,7 km a pořadí navštívených míst je zobrazeno v tabulce č. 10.

|              | <b>Místa</b>                  | Počet km       |
|--------------|-------------------------------|----------------|
| $\mathbf{A}$ | Kyšice sklad                  | $\theta$       |
| L            | Plzeň, Slovanská alej         | 77             |
| $\mathbf K$  | Planá, náměstí Svobody        | 59             |
| T            | Mariánské Lázně, Hlavní třída | 13,3           |
| J.           | Mariánské Lázně, Nehrova      | 0,8            |
| H            | Loket, T.G. Masaryka          | 34,1           |
| B            | Karlovy Vary, Závod míru      | 13,1           |
| C            | Karlovy Vary, Celní           | 3,3            |
| E            | Karlovy Vary, T.G. Masaryka   | $\overline{2}$ |
| D            | Karlovy Vary, Moskevská       | 0,7            |
| F            | Karlovy Vary, Sadová          | 1,5            |
| G            | Karlovy Vary, I.P. Pavlova    | 0.9            |
| A            | Kyšice sklad                  | 100            |
|              | Celkem                        | 305,7          |

<span id="page-38-1"></span>*Tabulka 10: Metoda nejbližšího souseda - vypočítaná trasa č. 1*

# <span id="page-38-0"></span>**Trasa č. 2**

Ve druhém z nejčastěji realizovaných okruhů, který je pro účely bakalářské práce označený jako trasa č. 2, jsou zahrnuti nejčastěji navštěvovaní odběratelé, proto je část adres totožná s prvním okruhem. Celý okruh opět začíná v Kyšicích, vede přes Karlovy Vary, Mariánské Lázně, Bor, Plzeň a Klatovy. Řidič v tomto reálném případě ujede 448,6 km.

V následující tabulce č. 11 je znázorněna trasa včetně ujetých vzdáleností mezi jednotlivými místy. K jednotlivým adresám odběratelů jsou opět přiřazena písmena.

|              | <b>Místo</b>                  | Počet km |
|--------------|-------------------------------|----------|
| $\mathbf{A}$ | Kyšice sklad                  | $\Omega$ |
| B            | Karlovy Vary, Jedlová         | 106,5    |
| $\mathbf C$  | Otovice, Mostecká             | 6,4      |
| D            | Karlovy Vary, I.P.Pavlova     | 7,7      |
| E            | Karlovy Vary, Sadová          | 3        |
| F            | Mariánské Lázně, Hlavní třída | 64,5     |
| G            | Mariánské Lázně, Nehrova      | 0,8      |
| H            | Planá, náměstí Svobody        | 16,3     |
| I            | Bor, náměstí Republiky        | 21       |
| $\mathbf I$  | Plzeň, Koterovská             | 57,9     |
| K            | Klatovy, Pražská              | 44,2     |
| L            | Klatovy, náměstí Míru         | 0,3      |
| A            | Kyšice sklad                  | 120      |
|              | Celkem                        | 448,6    |

<span id="page-38-2"></span>*Tabulka 11: Reálně ujetá trasa č. 2*

#### <span id="page-39-0"></span> $4.5.1$ **Vstupní data**

Dané vzdálenosti mezi zaváženými prodejnami trasy č. 2 jsou uvedeny v tabulce č. 12. Jednotlivé vzdálenosti jsou opět v kilometrech se zaokrouhlením na jedno desetinné místo. Písmena označují adresy daných prodejen. Tato označení platí pro všechny tabulky vztahující se k trase č. 2. I v případě druhého okruhu je dodrženo trojúhelníkové pravidlo.

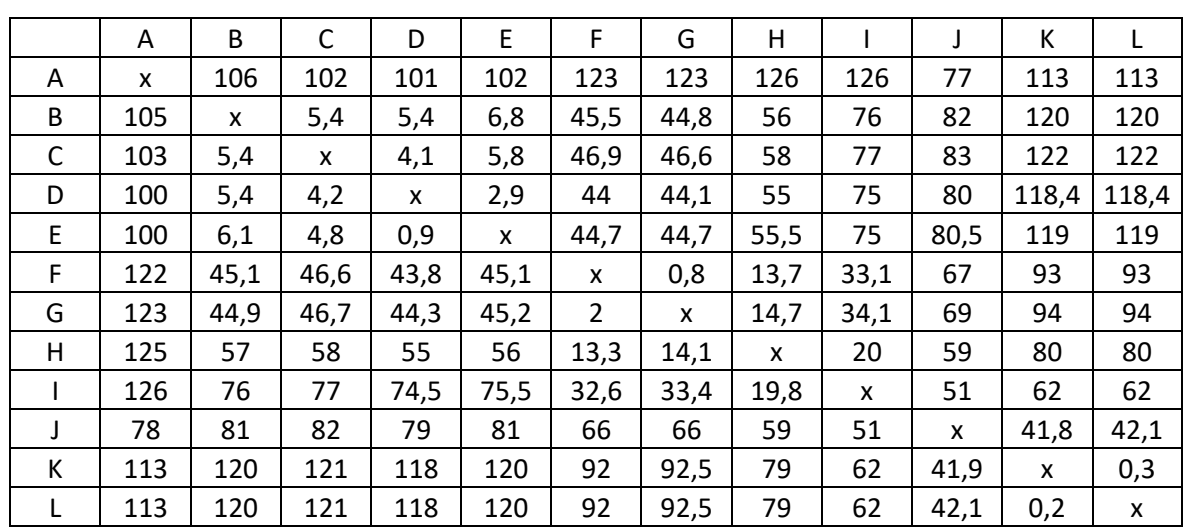

<span id="page-39-2"></span>*Tabulka 12: Matice vzdáleností trasa č. 2*

Zdroj: vlastní zpracování

### <span id="page-39-1"></span>**Vogelova aproximační metoda**

Matici sazeb trasy č. 2 je pro další výpočty Vogelovou aproximační metodou opět nutné rozšířit o sloupec a řádek *d* sloužících k výpočtu diferencí. Barevné označení umožňující lepší přehlednost zůstává stejné jako u trasy č. 1.

<span id="page-40-0"></span>*Tabulka 13: Trasa č. 2 – VAM – 1. krok*

|   | A   | B    | C    | D    | E    | F    | G    | Η            |      |      | К            | L            | d    |
|---|-----|------|------|------|------|------|------|--------------|------|------|--------------|--------------|------|
| A | X   | 106  | 102  | 101  | 102  | 123  | 123  | 126          | 126  | 77   | 113          | 113          | 24   |
| B | 105 | X    | 5,4  | 5,4  | 6,8  | 45,5 | 44,8 | 56           | 76   | 82   | 120          | 120          | 0    |
| C | 103 | 5,4  | x    | 4,1  | 5,8  | 46,9 | 46,6 | 58           | 77   | 83   | 122          | 122          | 1,3  |
| D | 100 | 5,4  | 4,2  | x    | 2,9  | 44   | 44,1 | 55           | 75   | 80   | 118,4        | 118,4        | 1,3  |
| E | 100 | 6,1  | 4,8  | 0,9  | X    | 44,7 | 44,7 | 55,5         | 75   | 80,5 | 119          | 119          | 3,9  |
| F | 122 | 45,1 | 46,6 | 43,8 | 45,1 | X    | 0,8  | 13,7         | 33,1 | 67   | 93           | 93           | 12,9 |
| G | 123 | 44,9 | 46,7 | 44,3 | 45,2 | 2    | x    | 14,7         | 34,1 | 69   | 94           | 94           | 12,7 |
| н | 125 | 57   | 58   | 55   | 56   | 13,3 | 14,1 | X            | 20   | 59   | 80           | 80           | 0,8  |
|   | 126 | 76   | 77   | 74,5 | 75,5 | 32,6 | 33,4 | 19,8         | X    | 51   | 62           | 62           | 12,8 |
| J | 78  | 81   | 82   | 79   | 81   | 66   | 66   | 59           | 51   | X    | 41,8         | 42,1         | 0,3  |
| К | 113 | 120  | 121  | 118  | 120  | 92   | 92,5 | 79           | 62   | 41,9 | $\mathsf{x}$ | 0,3          | 41,6 |
| L | 113 | 120  | 121  | 118  | 120  | 92   | 92,5 | 79           | 62   | 42,1 | 0,2          | $\mathsf{x}$ | 41,9 |
| d | 22  | 0    | 0,6  | 3,2  | 2,9  | 11,3 | 13,3 | $\mathbf{1}$ | 13,1 | 0,2  | 41,6         | 41,8         |      |

Do sloupce a řádku *d* dosadíme vypočítané diference. Nejvyšší hodnotu diference 41,9 jsme zjistili v řádku L a zde nejnižší sazbu 0,2. Tím nám vzniká první část okruhu z místa L do bodu K. Zbylé hodnoty v odpovídajícím sloupci, řádku a opačnou trasu je nutné vyškrtnout. Postup je vidět v tabulce č. 13.

<span id="page-40-1"></span>*Tabulka 14: Trasa č. 2 – VAM – 2. krok*

|   | A            | B    | C    | D    | E    | F              | G    | н    |      |              | К     |       | d    |
|---|--------------|------|------|------|------|----------------|------|------|------|--------------|-------|-------|------|
| A | $\mathsf{x}$ | 106  | 102  | 101  | 102  | 123            | 123  | 126  | 126  | 77           | 113   | 113   | 24   |
| B | 105          | X    | 5,4  | 5,4  | 6,8  | 45,5           | 44,8 | 56   | 76   | 82           | 120   | 120   | 0    |
| C | 103          | 5,4  | X    | 4,1  | 5,8  | 46,9           | 46,6 | 58   | 77   | 83           | 122   | 122   | 1,3  |
| D | 100          | 5,4  | 4,2  | x    | 2,9  | 44             | 44,1 | 55   | 75   | 80           | 118,4 | 118,4 | 1,3  |
| E | 100          | 6,1  | 4,8  | 0,9  | X    | 44,7           | 44,7 | 55,5 | 75   | 80,5         | 119   | 119   | 3,9  |
| F | 122          | 45,1 | 46,6 | 43,8 | 45,1 | X              | 0,8  | 13,7 | 33,1 | 67           | 93    | 93    | 12,9 |
| G | 123          | 44,9 | 46,7 | 44,3 | 45,2 | $\overline{2}$ | X    | 14,7 | 34,1 | 69           | 94    | 94    | 12,7 |
| H | 125          | 57   | 58   | 55   | 56   | 13,3           | 14,1 | x    | 20   | 59           | 80    | 80    | 0,8  |
|   | 126          | 76   | 77   | 74,5 | 75,5 | 32,6           | 33,4 | 19,8 | X    | 51           | 62    | 62    | 12,8 |
| J | 78           | 81   | 82   | 79   | 81   | 66             | 66   | 59   | 51   | $\mathsf{x}$ | 41,8  | 42,1  | 8,9  |
| К | 113          | 120  | 121  | 118  | 120  | 92             | 92,5 | 79   | 62   | 41,9         | X     | 0,3   | 20,1 |
| L | 113          | 120  | 121  | 118  | 120  | 92             | 92,5 | 79   | 62   | 42,1         | 0,2   | X     |      |
| d | 22           | 0    | 0,6  | 3,2  | 2,9  | 11,3           | 13,3 | 1    | 13,1 | 9,1          |       | 19,9  |      |

Zdroj: vlastní zpracování

Nejprve je nutné přepočítat diference, aby bylo možné pokračovat ve výpočtu. Poté vybereme stejně jako v předešlém kroku políčku s nejvyšší diferencí. V našem případě se jedná o číslo 24 v řádku A. V daném řádku vybereme nejvýhodnější políčko, to je číslo 77. Vyšla nám tedy další část okruhu, to je trasa z bodu A do bodu J. Opět vyškrtneme přebytečná pole. Postup je znázorněn v tabulce č. 14. Podle stejného principu provádíme výpočty v dalších krocích, které jsou uvedeny v přílohách č. 9-16.

|   | A            | B            | C    | D            | E            | F              | G    | H    |              | J    | К     |              |
|---|--------------|--------------|------|--------------|--------------|----------------|------|------|--------------|------|-------|--------------|
| A | $\mathsf{x}$ | 106          | 102  | 101          | 102          | 123            | 123  | 126  | 126          | 77   | 113   | 113          |
| В | 105          | $\mathsf{x}$ | 5,4  | 5,4          | 6,8          | 45,5           | 44,8 | 56   | 76           | 82   | 120   | 120          |
| C | 103          | 5,4          | X    | 4,1          | 5,8          | 46,9           | 46,6 | 58   | 77           | 83   | 122   | 122          |
| D | 100          | 5,4          | 4,2  | $\mathsf{x}$ | 2,9          | 44             | 44,1 | 55   | 75           | 80   | 118,4 | 118,4        |
| E | 100          | 6,1          | 4,8  | 0,9          | $\mathsf{x}$ | 44,7           | 44,7 | 55,5 | 75           | 80,5 | 119   | 119          |
| F | 122          | 45,1         | 46,6 | 43,8         | 45,1         | X              | 0,8  | 13,7 | 33,1         | 67   | 93    | 93           |
| G | 123          | 44,9         | 46,7 | 44,3         | 45,2         | $\overline{2}$ | X    | 14,7 | 34,1         | 69   | 94    | 94           |
| Н | 125          | 57           | 58   | 55           | 56           | 13,3           | 14,1 | X    | 20           | 59   | 80    | 80           |
|   | 126          | 76           | 77   | 74,5         | 75,5         | 32,6           | 33,4 | 19,8 | $\mathsf{x}$ | 51   | 62    | 62           |
| J | 78           | 81           | 82   | 79           | 81           | 66             | 66   | 59   | 51           | X    | 41,8  | 42,1         |
| К | 113          | 120          | 121  | 118          | 120          | 92             | 92,5 | 79   | 62           | 41,9 | X     | 0,3          |
| L | 113          | 120          | 121  | 118          | 120          | 92             | 92,5 | 79   | 62           | 42,1 | 0,2   | $\mathsf{x}$ |

<span id="page-41-0"></span>*Tabulka 15: Trasa č. 2 – VAM – výsledná matice*

Zdroj: vlastní zpracování

Diference již nedoplňujeme. Volná místa s hodnotami 5,8 a 44,9 a jejich trasy z bodu C do místa E a z místa G do bodu B spojují a uzavírají okruh, což je viditelné v tabulce č. 15.

Vzniklý výsledný okruh vypočítaný touto metodou měří 372,2 km a jeho trasu je možné vidět v tabulce č. 16.

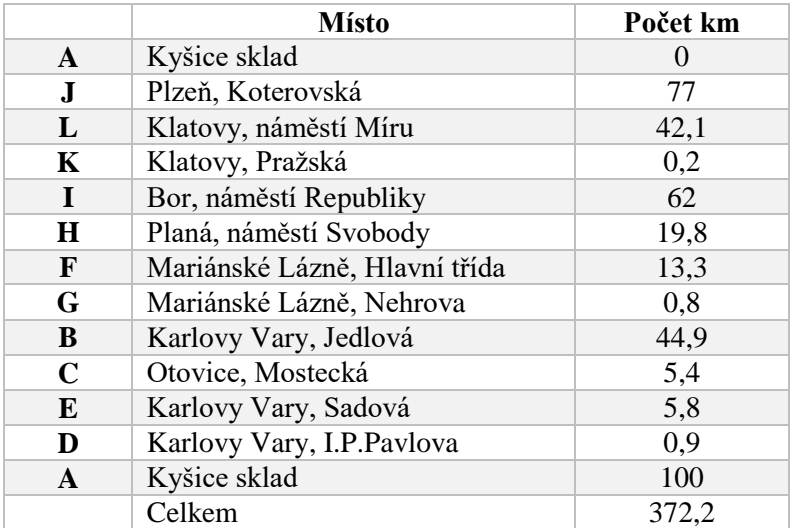

<span id="page-41-1"></span>*Tabulka 16: VAM – vypočítaná trasa č. 2*

# <span id="page-42-0"></span>**Metoda výhodnostních čísel**

Pro výpočet trasy metodou výhodnostních čísel je i u trasy č. 2 použit program TSPKOSA.

Nejkratší vypočítaný okruh měří 375,1 km a jeho průběh je zobrazen v tabulce č. 17.

|              | <b>Místo</b>                  | Počet km       |
|--------------|-------------------------------|----------------|
| $\mathbf{A}$ | Kyšice sklad                  | $\theta$       |
| E            | Karlovy Vary, Sadová          | 102            |
| D            | Karlovy Vary, I.P.Pavlova     | 0,9            |
| C            | Otovice, Mostecká             | 4,2            |
| B            | Karlovy Vary, Jedlová         | 5,4            |
| G            | Mariánské Lázně, Nehrova      | 44,8           |
| F            | Mariánské Lázně, Hlavní třída | $\overline{2}$ |
| H            | Planá, náměstí Svobody        | 13,7           |
| I            | Bor, náměstí Republiky        | 20             |
| L            | Klatovy, náměstí Míru         | 62             |
| K            | Klatovy, Pražská              | 0,2            |
| J.           | Plzeň, Koterovská             | 41,9           |
| A            | Kyšice sklad                  | 78             |
|              | Celkem                        | 375,1          |

<span id="page-42-2"></span>*Tabulka 17: Metoda výhodnostních čísel – vypočítaná trasa č. 2*

Zdroj: vlastní zpracování

# <span id="page-42-1"></span>**Metoda nejbližšího souseda**

V případě trasy č. 2 program vyhodnotil jako nejvíce efektivní okruh vycházející z původní matice. Tento okruh o délce 377,4 km i jeho průběh je znázorněn v tabulce č. 18.

|              | <b>Místo</b>                  | Počet km |
|--------------|-------------------------------|----------|
| $\mathbf{A}$ | Kyšice sklad                  | $\theta$ |
| J            | Plzeň, Koterovská             | 77       |
| K            | Klatovy, Pražská              | 41,8     |
| L            | Klatovy, náměstí Míru         | 0,3      |
| I            | Bor, náměstí Republiky        | 62       |
| $\bf H$      | Planá, náměstí Svobody        | 19,8     |
| F            | Mariánské Lázně, Hlavní třída | 13,3     |
| G            | Mariánské Lázně, Nehrova      | 0,8      |
| D            | Karlovy Vary, I.P.Pavlova     | 44,3     |
| E            | Karlovy Vary, Sadová          | 2,9      |
| $\mathbf C$  | Otovice, Mostecká             | 4,8      |
| B            | Karlovy Vary, Jedlová         | 5,4      |
| A            | Kyšice sklad                  | 105      |
|              | Celkem                        | 377,4    |

<span id="page-42-3"></span>*Tabulka 18: Metoda nejbližšího souseda - vypočítaná trasa č. 2*

Stejně jako u trasy č. 1 je nutné provést nový výpočet v transponované matici vzdáleností. Výsledkem je naprosto totožný okruh ale realizovaný v opačném směru. Svoji delší trasou 380 km nám potvrdil nutnost ověřování opačných tras v nesymetrické matici sazeb. Okruh je následující:

Kyšice  $\rightarrow$  Karlovy Vary, Jedlová  $\rightarrow$  Otovice, Mostecká  $\rightarrow$  Karlovy Vary, Sadová  $\rightarrow$ Karlovy Vary, I.P. Pavlova  $\rightarrow$  Mariánské Lázně, Nehrova  $\rightarrow$  Mariánské Lázně, Hlavní třída → Planá, náměstí Svobody → Bor, náměstí Republiky → Klatovy, náměstí Míru → Klatovy, Pražská → Plzeň, Koterovská → Kyšice

#### <span id="page-44-0"></span>**Výsledky a diskuse**  $5<sup>1</sup>$

# <span id="page-44-1"></span>**Zhodnocení délek tras**

Výsledné délky nejkratších okruhů obou tras vypočítaných použitými matematickými metodami jsou pro větší přehlednost zobrazeny v tabulce č. 19. Zde je možné metody porovnat mezi sebou a současně i s trasou, kterou jezdí řidič firmy.

| Trasa<br>č. | Podniková<br>trasa | Vogelova aproximační<br>metoda | Metoda výhodnostních<br>čísel | Metoda nejbližšího<br>souseda |
|-------------|--------------------|--------------------------------|-------------------------------|-------------------------------|
|             | 358,7              | 305,8                          | 305,2                         | 305,7                         |
|             | 448,6              | 372,2                          | 375,1                         | 377,4                         |

<span id="page-44-2"></span>*Tabulka 19: Porovnání výsledků metod*

Zdroj: vlastní zpracování

Z tabulky je patrné, že pro trasu č. 1 je nejvíce efektivní, tedy nejkratší, okruh vypočítaný pomocí metody výhodnostních čísel. Celková délka této trasy je 305,2 km. Při porovnání s podnikovou trasou je úspora v kilometrech 53,5 km. Pořadí jednotlivých míst je následující:

Kyšice  $\rightarrow$  Plzeň, Slovanská alej  $\rightarrow$  Planá, náměstí Svobody  $\rightarrow$  Mariánské Lázně, Hlavní třída  $\rightarrow$  Mariánské Lázně, Nehrova  $\rightarrow$  Loket, T.G. Masaryka  $\rightarrow$  Karlovy Vary, Závodu míru  $\rightarrow$  Karlovy Vary, Celní  $\rightarrow$  Karlovy Vary, Moskevská  $\rightarrow$  Karlovy Vary, T.G. Masaryka  $\rightarrow$  Karlovy Vary, Sadová  $\rightarrow$  Karlovy Vary, I.P. Pavlova  $\rightarrow$  Kyšice

V případě trasy č. 1 jsou rozdíly délky okruhů vypočítaných podle jednotlivých metod minimální. U nevybraných výsledků se jedná pouze o prohození dvou adres.

U trasy č. 2 vychází nejkratší trasa o délce 372,2 km u Vogelovy aproximační metody. Podniková trasa je o celých 76,4 km delší. Pořadí zastávek je následující:

Kyšice  $\rightarrow$  Plzeň, Koterovská  $\rightarrow$  Klatovy, náměstí Míru  $\rightarrow$  Klatovy, Pražská  $\rightarrow$  Bor, Náměstí republiky  $\rightarrow$  Planá, náměstí Svobody  $\rightarrow$  Mariánské Lázně, Hlavní třída  $\rightarrow$ Mariánské Lázně, Nehrova  $\rightarrow$  Karlovy Vary, Jedlová  $\rightarrow$  Otovice, Mostecká  $\rightarrow$ Karlovy Vary, Sadová  $\rightarrow$  Karlovy Vary, I.P. Pavlova  $\rightarrow$  Kyšice

U trasy č. 2 je největší rozdíl 5,2 km mezi Vogelovou aproximační metodou a metodou nejbližšího souseda. Pořadí měst v těchto dvou okruzích zůstává stejné, liší se pouze pořadí zastávek v jednotlivých městech. Pořadí měst v okruhu podle metody výhodnostních čísel je realizováno v opačném směru.

Obě podnikové trasy pokračující z Kyšic do Karlových Varů, zatímco vypočítané nejkratší okruhy naopak v Karlových Varech vždy končí, respektive pokračující z nich do Kyšic.

# <span id="page-45-0"></span>**Finanční zhodnocení**

Podnikové trasy jsou obsluhovány vozem Ford Tranzit 2.2 D, jehož průměrná spotřeba ve firmě je 8,47 l/100 km. Cena nafty je velice variabilní a to i v rámci jednotlivých čerpacích stanic. Pro účely této práce je použita průměrná cena nafty z 28. 1. 2017, která činila 30,51 Kč/l.

<span id="page-45-1"></span>*Tabulka 20: Porovnání nákladů na pohonné hmoty u trasy č. 1*

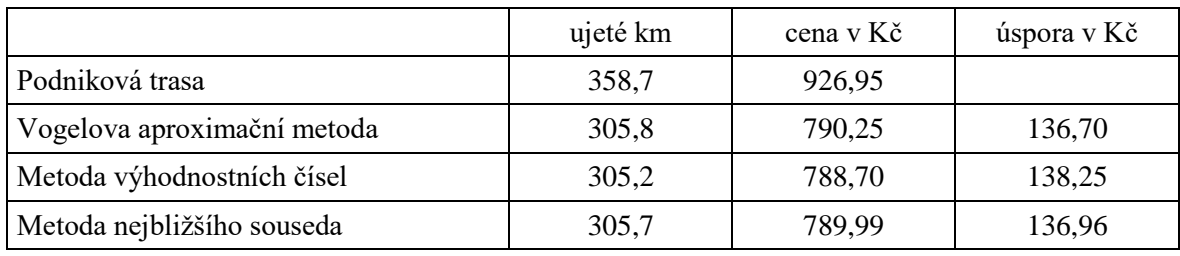

Zdroj: vlastní zpracování

Z tabulky č. 20 je patrné, že při každé realizaci nejkratší trasy č. 1 místo podnikové dojde ke snížení nákladů na pohonné hmoty o 138,25 Kč.

<span id="page-45-2"></span>*Tabulka 21: Porovnání nákladů na pohonné hmoty u trasy č. 2*

|                             | ujeté km | cena v Kč | úspora v Kč |
|-----------------------------|----------|-----------|-------------|
| Podniková trasa             | 448,6    | 1159,27   |             |
| Vogelova aproximační metoda | 372,2    | 961,84    | 197,43      |
| Metoda výhodnostních čísel  | 375,1    | 969,33    | 189,94      |
| Metoda nejbližšího souseda  | 377,4    | 975,28    | 183,99      |

Zdroj: vlastní zpracování

Trasa č. 2 umožňuje ještě větší úsporu, což je ukázáno v tabulce č. 21. Aplikací nejkratší trasy dojde k úspoře 197,43 Kč za každou cestu.

Grafické vyjádření finanční úspory pohonných hmot v procentech je podle jednotlivých metod výpočtů přehledně zobrazeno na následujících grafech č. 1 a 2.

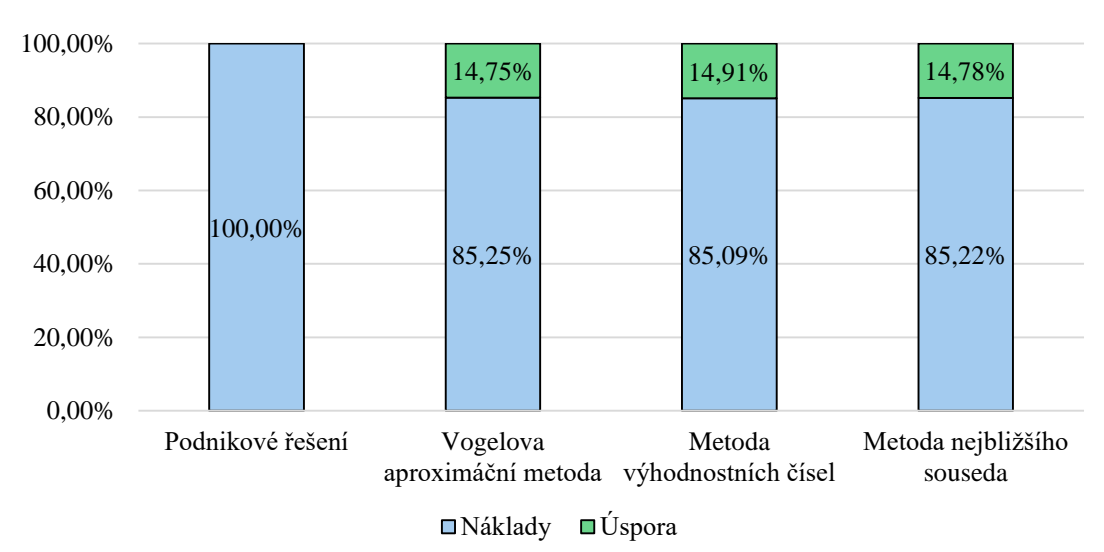

<span id="page-46-0"></span>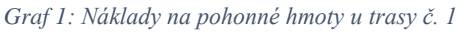

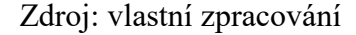

Nejvyšší úspora nákladů na spotřebu pohonných hmot činí při metodě výhodnostních čísel 14,91 % u trasy č. 1. Ještě k výraznější úspoře dochází u trasy č. 2 při využití Vogelovy aproximační metody konkrétně 17,03 %. Z obou grafů je zřetelné, že výběr jakékoliv trasy vzniklé z jednotlivých výpočtů metodami vybranými v této bakalářské práci, přináší finanční úsporu oproti podnikové trase a to vyšší než 14 %.

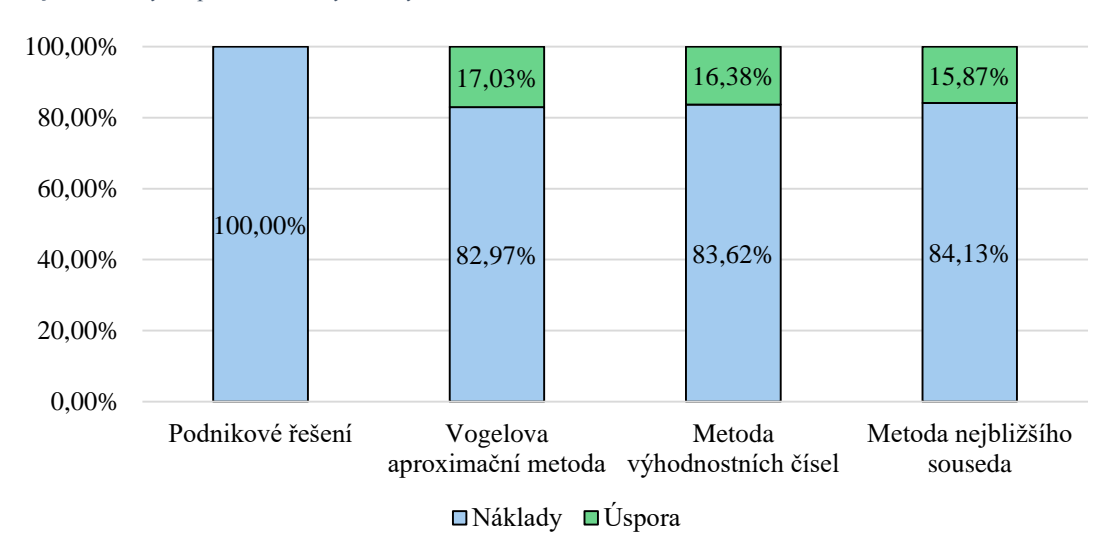

<span id="page-46-1"></span>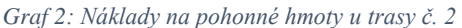

V případě přechodu firmy RYOR a.s. k efektivnějšímu řešení dopravy pomocí tras navržených touto bakalářskou prací je možné docílit nezanedbatelné úspory nákladů na pohonné hmoty a s tím spojených nákladů na opotřebení vozidla.

# <span id="page-47-0"></span>**Diskuse**

Firma RYOR a.s. do budoucna zvažuje obsluhu i karlovarských odběratelů realizovat prostřednictvím služeb třetí strany. Řešení dopravy a problému firmy tímto způsobem s tématem této bakalářské práce souvisí pouze okrajově a navíc pro firmu není v současné době aktuální. Zjištění ekonomického a obchodního důsledku tohoto kroku je závislé na řadě ukazatelů a hodnot. U cen zboží a služeb je předpoklad jejich navýšení oproti současnosti. U množství odběratelů a objednávek je jejich budoucí stav nejistý. Znalost daných údajů v čase je pro výpočty zásadní. Nyní je možné provést pouze orientační porovnání za případného použití současných cen.

Za předpokladu měsíční realizace tří tras č. 1 a dvou tras č. 2 firemní dopravou, v jejich touto prací doporučené délce, je ujeto celkem 1 660 km a cena spotřebované nafty činí 4 289,8 Kč. Dále je nutné přičíst poměrnou část z ročních, respektive měsíčních dalších nákladů, zohledněnou na 5 pracovních dnů. Jedná se o náklady na silniční známku, daně, pojištění, opravy a opotřebení vozidla. Případně náklady spojené s nákupem nového automobilu. Firemní náklady na řidiče za 5 pracovních dnů zahrnující plat, prémie, odvody, školení činí přibližně 7 500 Kč. Cena služby třetí strany, v tomto případě PPL, při doručení 110 balíčků za měsíc činí při současných smluvních cenách 10 648 Kč včetně DPH. Z ekonomického hlediska vychází z porovnání lépe doprava třetí stranou.

Z obchodního hlediska je pro firmu zcela jistě výhodnější podniková doprava. Řidič, částečně nahrazující funkci obchodního zástupce, při osobních návštěvách odběratelů informuje o novinkách, řeší aktuální problémy a dotazy a buduje přátelské styky. To vše vytváří určitou nadhodnotu produktů RYOR. Odběratelé preferují častěji zboží této firmy než víceméně anonymní konkurence. Dobré vztahy tedy přispívají k větším odběrům, bezproblémovému zavádění novinek a dokonce často i k lepší platové politice. Těchto ekonomicky nevyčíslitelných přínosů firemní dopravy si je vědom i Ing. Miškovský.

#### <span id="page-48-0"></span>**Závěr** 6

Tématem této bakalářské práce bylo plánování tras mezi firmou RYOR a.s. a jejími odběrateli z oblasti Karlových Varů, kterým jsou podnikovým vozem pravidelně rozváženy kosmetické produkty s přírodními extrakty. Jako cíl práce bylo staveno vybrání těch nejvýhodnějších tras pro dva posuzované rozvážkové okruhy. Ideálně tras kratších než jsou délky tras realizovaných podnikem, které by po svém zavedení přinesly firmě zefektivnění dopravy a úsporu nákladů na její provoz.

Teoretická část bakalářské práce se zabývala vysvětlením různých pojmů vztahujících se k tématu logistiky, s důrazem na principy ekonomicko-matematických metod. Vybrané metody byly následně použity k výpočtům tras.

Ve spolupráci s firmou RYOR a.s. byly vybrány dva nejčastěji realizované karlovarské okruhy. K navržení jejich nejvýhodnějších tras byly postupně využity tři metody. Vogelova aproximační metoda a pomocí programu TSPKOSA i metoda nejbližšího souseda a metoda výhodnostních čísel. Výsledné výpočty provedené prostřednictvím všech tří metod vedly ke stanovení kratších tras, než jsou ty realizované podnikem. U trasy č. 1 byl nejvíce efektivní okruh vypočítaný pomocí metody výhodnostních čísel, která poskytla trasu o 53,5 km kratší v porovnání s firemní trasou. Finanční úspora nafty na jednu jízdu pak činí 138,25 Kč. Nejkratší okruh u trasy č. 2 byl vypočítán Vogelovou aproximační metodou a úspora oproti podnikové trase činí 76,4 km. Při jedné jízdě je ušetřeno na naftě 197,43 Kč. Kratší trasy samozřejmě kromě úspory na pohonných hmotách představují i úsporu v opotřebení vozidla a lze předpokládat, že i na servisních opravách. Pořadí míst v jednotlivých trasách je podstatné i pro nakládku zboží. Měl by být uplatněn princip *First In, First Out*, kdy je řešen vždy první požadavek ve frontě.

Výsledky práce tedy jednoznačně potvrdily oprávněnost a výhodnost použití ekonomicko matematických metod v rámci plánování podnikové dopravy. Metodami vyhodnocené trasy splnily požadovaná kritéria. Tím došlo rovněž ke splnění cíle celé bakalářské práce. Firmě RYOR a.s. bylo doporučeno zavedení nových tras podle výše uvedených výsledků. Z důvodu průběžného navyšování počtu odběratelů, případně i jejich úbytku, byla firma upozorněna na vhodnost následného přepočítávání změněných okruhů. Zrušení firemní dopravy a přechod k PPL by bylo nutné důkladněji propočítat dle v dané době aktuálních cen a podmínek.

#### <span id="page-49-0"></span>**Seznam použitých zdrojů**  $7<sup>7</sup>$

**Cook, William J. 2012.** *Po stopách obchodního cestujícího: matematika na hranicích možností.* [překl.] Veronika Douchová a Radek Honzík. 1. vyd. Praha : DOKOŘÁN, 2012. ISBN 978-80-7363-412-4.

**Drahotský, Ivo a Řezníček, Bohumil. 2003.** *Logistika: procesy a jejich řízení.* Praxe manažera. 1. vyd. Brno : Computer Press, 2003. ISBN 80-7226-521-0.

**Eisler, Jan. 1998.** *Úvod do ekonomiky dopravy.* 1. vyd. Praha : Codex Bohemia, 1998. ISBN 80-85963-54-X.

**Gros, Ivan. 2003.** *Kvantitativní metody v manažerském rozhodování.* Expert. 1.vyd. Praha : Grada, 2003. ISBN 80-247-0421-8.

**Jablonský, Josef. 2002.** *Operační výzkum: kvantitativní modely pro ekonomické rozhodování.* 1. vyd. Praha : Professional Publishing, 2002. ISBN 80-86419-42-8.

**Justice.cz. 2017.** oficiální server českého soudnictví. [Online] 2017. [Citace: 23. leden 2017.] http://portal.justice.cz/Justice2/Uvod/uvod.aspx.

**Krejčí, Igor, Kučera, Petr a Vydrová, Hana. 2010.** *TSPKOSA – manuál CZ.* Praha : Česká zemědělská univerzita v Praze, 2010.

**Lambert, Douglas M., Stock, James R. a Ellram, Lisa M. 2000.** *Logistika: příkladové studie, řízení zásob, přeprava a skladování, balení zboží.* 1. vyd. Praha : Computer Press, 2000. ISBN 80-7226-221-1.

**mapy.cz. 2016.** [Online] 2016. [Citace: 20. prosinec 2016.]

https://mapy.cz/zakladni?x=14.6724000&y=50.1836010&z=11.

**Ministerstvo dopravy. 2016.** Ročenka dopravy České republiky 2015. *Ministerstvo dopravy.* [Online] 2016. [Citace: 24. zaří 2016.]

https://www.sydos.cz/cs/rocenka\_pdf/Rocenka\_dopravy\_2015.pdf. ISSN 1801-3090.

**Pastor, Otto a Tuzar, Antonín. 2007.** *Teorie dopravních systémů.* 1. vyd. Praha : ASPI, 2007. ISBN 978-80-7357-285-3.

**Pelikán, Jan a Chýna, Vladislav. 2011.** *Kvantitativní management.* Praha : VŠE - Oeconomica, 2011. ISBN 978-80-245-1830-5.

**Pernica, Petr. 1998.** *Logistický management: teorie a podniková praxe.* 1. vyd. Praha : Radix, 1998. ISBN 80-86031-13-6.

**—. 2005.** *Logistika pro 21. století.* 1. vyd. Praha : Radix, 2005. Sv. 1.díl. ISBN 80-86031- 59-4.

**Ryor. 2017.** Ryor : česká přírodní bylinná kosmetika. [Online] 2017. [Citace: 17. leden 2017.] http://www.ryor.cz/cz/uvod/.

**Sixta, Josef a Mačát, Václav. 2010.** *Logistika: teorie a praxe.* 1.vyd. (dotisk) Brno : Computer Press, 2010. ISBN 80-251-0573-3.

**Slivoně, Miroslav, a další. 2010.** GA-GED VR: Software pro sestavu okružních jízd.

*Perner's Contacts.* [Online] Univerzita Pardubice, listopad 2010. [Citace: 17. září 2016.] http://pernerscontacts.upce.cz/19\_2010/Slivone.pdf. ISSN 1801-674X.

**Stehlík, Antonín a Kapoun, Josef. 2008.** *Logistika pro manažery.* 1. vyd. Praha : Ekopress, 2008. ISBN 978-80-86929-37-8.

**Šubrt, Tomáš. 2011.** *Ekonomicko-matematické metody.* Plzeň : Vydavatelství a nakladatelství Aleš Čeněk, 2011. ISBN 978-80-7380-345-2.

**Taha, Hamdy A. 2007.** *Operations research: an introduction.* 8th ed. Upper Saddle River : Pearson Prentice Hall, 2007. ISBN 0-13-188923-0.

**Winston, Wayne L. a Goldberg, Jeffrey B. 2004.** *Operations research: applications and algorithms.* 4th ed. Belmont : Thomson/Brooks/Cole, 2004. ISBN 0534380581.

# <span id="page-51-0"></span>**Přílohy**

- [Příloha 1: Trasa č. 1 -](#page-52-0) VAM 3. krok
- [Příloha 2: Trasa č. 1 -](#page-52-1) VAM 4. krok
- [Příloha 3: Trasa č. 1 -](#page-53-0) VAM 5. krok
- [Příloha 4: Trasa č. 1 -](#page-53-1) VAM 6. krok
- [Příloha 5: Trasa č. 1 -](#page-54-0) VAM 7. krok
- [Příloha 6: Trasa č. 1 -](#page-54-1) VAM 8. krok
- [Příloha 7: Trasa č. 1 -](#page-55-0) VAM 9. krok
- [Příloha 8: Trasa č. 1 VAM -](#page-55-1) 10. krok
- [Příloha 9: Trasa č. 2 -](#page-56-0) VAM 3. krok
- [Příloha 10: Trasa č. 2 -](#page-56-1) VAM 4. krok
- [Příloha 11: Trasa č. 2 -](#page-57-0) VAM 5. krok
- [Příloha 12: Trasa č. 2 -](#page-57-1) VAM 6. krok
- [Příloha 13: Trasa č. 2](#page-58-0) VAM 7. krok
- [Příloha 14: Trasa č. 2 -](#page-58-1) VAM 8. krok
- [Příloha 15: Trasa č. 2 -](#page-59-0) VAM 9. krok
- [Příloha 16: Trasa č. 2 -](#page-59-1) VAM 10. krok

<span id="page-52-0"></span>*Příloha 1: Trasa č. 1 - VAM - 3. krok*

|   | A   | B    | $\mathsf{C}$ | D    | E              | F    | G    | Η    |                | J            | К            | L            | d    |
|---|-----|------|--------------|------|----------------|------|------|------|----------------|--------------|--------------|--------------|------|
| Α | X   | 105  | 102          | 101  | 101            | 102  | 101  | 114  | 123            | 123          | 126          | 77           |      |
| B | 104 | X    | 3,3          | 5    | 5,3            | 6,5  | 5,1  | 13,1 | 45,1           | 44,5         | 56           | 82           | 1,7  |
| C | 101 | 3,3  | X            | 1,8  | $\overline{2}$ | 3,2  | 1,8  | 12,7 | 43,7           | 43,3         | 55           | 81           | 0    |
| D | 101 | 4,9  | 1,6          | x    | 0,3            | 1,5  | 1,2  | 14   | 44,1           | 43,8         | 55           | 81           | 0,9  |
| E | 101 | 5    | 1,7          | 0,7  | X              | 1,6  | 1    | 14,3 | 44,2           | 44           | 55           | 81           | 0,3  |
| F | 100 | 5,6  | 2,5          | 1,5  | 0,9            | X    | 0,9  | 15   | 44,7           | 44,7         | 55,5         | 80           | 0    |
| G | 100 | 5,1  | 1,8          | 1,5  | 1,3            | 2,9  | X    | 14,5 | 44             | 44,1         | 55           | 80           | 0,2  |
| H | 113 | 13,1 | 12,7         | 14,1 | 14,3           | 15,5 | 14,4 | X    | 35,1           | 34           | 47,8         | 81           | 0,4  |
| L | 122 | 44,8 | 43,3         | 43,6 | 43,8           | 45,1 | 43,8 | 34,5 | $\mathsf{x}$   | 0,8          | 13,7         | 67           |      |
| J | 123 | 44,6 | 43,4         | 43,7 | 43,9           | 45,2 | 44,3 | 34,1 | $\overline{2}$ | $\mathsf{x}$ | 14,7         | 69           | 19,4 |
| К | 125 | 56   | 55           | 55   | 55             | 56   | 55   | 47,8 | 13,3           | 14,1         | $\mathsf{x}$ | 59           | 34,5 |
| L | 78  | 81   | 79           | 80   | 80             | 81   | 79   | 80   | 66             | 66,5         | 59           | $\mathsf{x}$ | 7    |
| d | 0   | 1,6  | 0,1          | 0,8  | 0,6            | 0,1  | 0,1  | 0,4  | 21,8           |              | 33,1         |              |      |

<span id="page-52-1"></span>*Příloha 2: Trasa č. 1 - VAM - 4. krok*

|    | A   | B    | C            | D    | E              | F    | G            | H    |                | J    | К            | L            | d   |
|----|-----|------|--------------|------|----------------|------|--------------|------|----------------|------|--------------|--------------|-----|
| Α  | X   | 105  | 102          | 101  | 101            | 102  | 101          | 114  | 123            | 123  | 126          | 77           |     |
| B  | 104 | X    | 3,3          | 5    | 5,3            | 6,5  | 5,1          | 13,1 | 45,1           | 44,5 | 56           | 82           | 1,7 |
| C  | 101 | 3,3  | $\mathsf{x}$ | 1,8  | $\overline{2}$ | 3,2  | 1,8          | 12,7 | 43,7           | 43,3 | 55           | 81           | 0   |
| D  | 101 | 4,9  | 1,6          | x    | 0,3            | 1,5  | 1,2          | 14   | 44,1           | 43,8 | 55           | 81           | 0,9 |
| E  | 101 | 5    | 1,7          | 0,7  | X              | 1,6  | $\mathbf{1}$ | 14,3 | 44,2           | 44   | 55           | 81           | 0,3 |
| F  | 100 | 5,6  | 2,5          | 1,5  | 0,9            | X    | 0,9          | 15   | 44,7           | 44,7 | 55,5         | 80           | 0   |
| G  | 100 | 5,1  | 1,8          | 1,5  | 1,3            | 2,9  | X            | 14,5 | 44             | 44,1 | 55           | 80           | 0,2 |
| Н  | 113 | 13,1 | 12,7         | 14,1 | 14,3           | 15,5 | 14,4         | X    | 35,1           | 34   | 47,8         | 81           | 0,4 |
| I. | 122 | 44,8 | 43,3         | 43,6 | 43,8           | 45,1 | 43,8         | 34,5 | $\mathsf{x}$   | 0,8  | 13,7         | 67           |     |
| J  | 123 | 44,6 | 43,4         | 43,7 | 43,9           | 45,2 | 44,3         | 34,1 | $\overline{2}$ | X    | 14,7         | 69           | 9,3 |
| К  | 125 | 56   | 55           | 55   | 55             | 56   | 55           | 47,8 | 13,3           | 14,1 | $\mathsf{x}$ | 59           |     |
| L  | 78  | 81   | 79           | 80   | 80             | 81   | 79           | 80   | 66             | 66,5 | 59           | $\mathsf{x}$ | 20  |
| d  | 0   | 1,6  | 0,1          | 0,8  | 0,6            | 0,1  | 0,1          | 0,4  |                |      | 7,2          |              |     |

<span id="page-53-0"></span>*Příloha 3: Trasa č. 1 - VAM - 5. krok*

|   | Α   | B    | C            | D    | E              | F    | G            | Н            |                | J            | К            | L            | d         |
|---|-----|------|--------------|------|----------------|------|--------------|--------------|----------------|--------------|--------------|--------------|-----------|
| A | X   | 105  | 102          | 101  | 101            | 102  | 101          | 114          | 123            | 123          | 126          | 77           |           |
| B | 104 | X    | 3,3          | 5    | 5,3            | 6,5  | 5,1          | 13,1         | 45,1           | 44,5         | 56           | 82           | 1,7       |
| C | 101 | 3,3  | $\mathsf{x}$ | 1,8  | $\overline{2}$ | 3,2  | 1,8          | 12,7         | 43,7           | 43,3         | 55           | 81           | 0         |
| D | 101 | 4,9  | 1,6          | X    | 0,3            | 1,5  | 1,2          | 14           | 44,1           | 43,8         | 55           | 81           | 0,9       |
| E | 101 | 5    | 1,7          | 0,7  | X              | 1,6  | $\mathbf{1}$ | 14,3         | 44,2           | 44           | 55           | 81           | 0,3       |
| F | 100 | 5,6  | 2,5          | 1,5  | 0,9            | X    | 0,9          | 15           | 44,7           | 44,7         | 55,5         | 80           | $\pmb{0}$ |
| G | 100 | 5,1  | 1,8          | 1,5  | 1,3            | 2,9  | X            | 14,5         | 44             | 44,1         | 55           | 80           | 0,2       |
| н | 113 | 13,1 | 12,7         | 14,1 | 14,3           | 15,5 | 14,4         | $\mathsf{x}$ | 35,1           | 34           | 47,8         | 81           | 0,4       |
|   | 122 | 44,8 | 43,3         | 43,6 | 43,8           | 45,1 | 43,8         | 34,5         | $\mathsf{x}$   | 0,8          | 13,7         | 67           |           |
| J | 123 | 44,6 | 43,4         | 43,7 | 43,9           | 45,2 | 44,3         | 34,1         | $\overline{2}$ | $\mathsf{x}$ | 14,7         | 69           | 9,3       |
| Κ | 125 | 56   | 55           | 55   | 55             | 56   | 55           | 47,8         | 13,3           | 14,1         | $\mathsf{x}$ | 59           |           |
| L | 78  | 81   | 79           | 80   | 80             | 81   | 79           | 80           | 66             | 66,5         | 59           | $\mathsf{x}$ |           |
| d | 0   | 1,6  | 0,1          | 0,8  | 0,6            | 0,1  | 0,1          | 0,4          |                |              |              |              |           |

<span id="page-53-1"></span>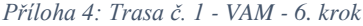

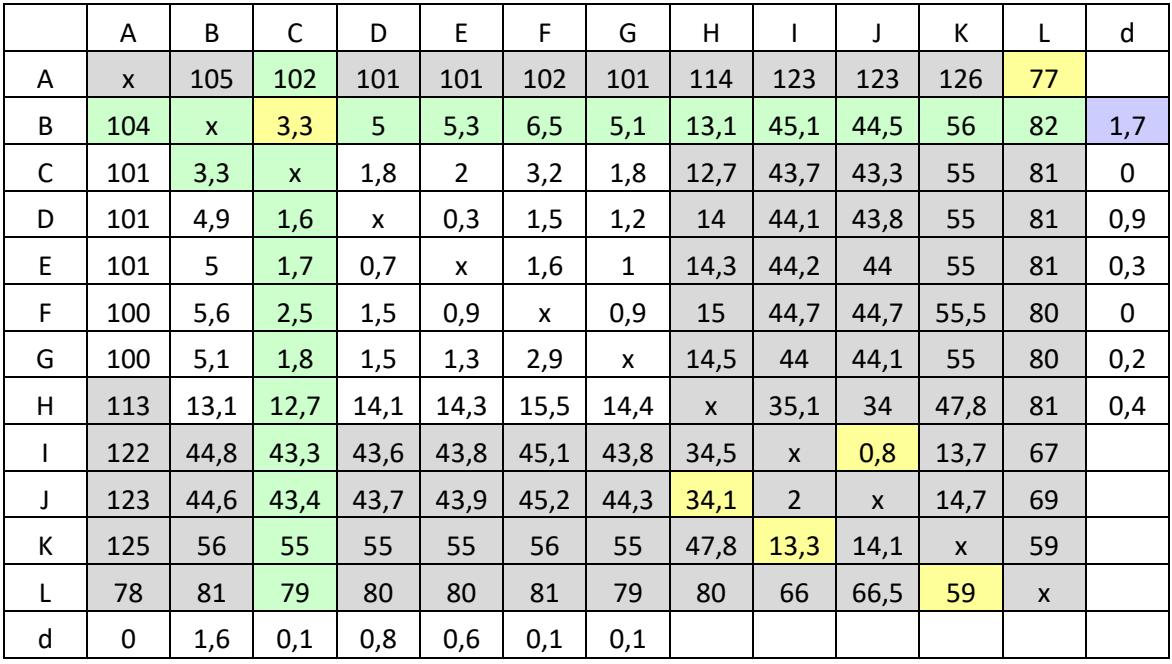

<span id="page-54-0"></span>*Příloha 5: Trasa č. 1 - VAM - 7. krok*

|   | Α   | B            | $\mathsf{C}$ | D    | E              | F            | G    | H                  |                | J    | K            | L            | d            |
|---|-----|--------------|--------------|------|----------------|--------------|------|--------------------|----------------|------|--------------|--------------|--------------|
| Α | X   | 105          | 102          | 101  | 101            | 102          | 101  | 114                | 123            | 123  | 126          | 77           |              |
| B | 104 | $\mathsf{x}$ | 3,3          | 5    | 5,3            | 6,5          | 5,1  | 13,1               | 45,1           | 44,5 | 56           | 82           |              |
| C | 101 | 3,3          | $\mathsf{x}$ | 1,8  | $\overline{2}$ | 3,2          | 1,8  | 12,7               | 43,7           | 43,3 | 55           | 81           | 0            |
| D | 101 | 4,9          | 1,6          | X    | 0,3            | 1,5          | 1,2  | 14                 | 44,1           | 43,8 | 55           | 81           | 0,9          |
| Ε | 101 | 5            | 1,7          | 0,7  | X              | 1,6          | 1    | 14,3               | 44,2           | 44   | 55           | 81           | 0,3          |
| F | 100 | 5,6          | 2,5          | 1,5  | 0,9            | $\mathsf{x}$ | 0,9  | 15                 | 44,7           | 44,7 | 55,5         | 80           | 0            |
| G | 100 | 5,1          | 1,8          | 1,5  | 1,3            | 2,9          | X    | 14,5               | 44             | 44,1 | 55           | 80           | 0,2          |
| H | 113 | 13,1         | 12,7         | 14,1 | 14,3           | 15,5         | 14,4 | $\pmb{\mathsf{X}}$ | 35,1           | 34   | 47,8         | 81           | $\mathbf{1}$ |
| L | 122 | 44,8         | 43,3         | 43,6 | 43,8           | 45,1         | 43,8 | 34,5               | $\mathsf{x}$   | 0,8  | 13,7         | 67           |              |
| J | 123 | 44,6         | 43,4         | 43,7 | 43,9           | 45,2         | 44,3 | 34,1               | $\overline{2}$ | X    | 14,7         | 69           |              |
| К | 125 | 56           | 55           | 55   | 55             | 56           | 55   | 47,8               | 13,3           | 14,1 | $\mathsf{x}$ | 59           |              |
| L | 78  | 81           | 79           | 80   | 80             | 81           | 79   | 80                 | 66             | 66,5 | 59           | $\mathsf{x}$ |              |
| d | 0   | 0,1          |              | 0,8  | 0,6            | 0,1          | 0,1  |                    |                |      |              |              |              |

<span id="page-54-1"></span>*Příloha 6: Trasa č. 1 - VAM - 8. krok*

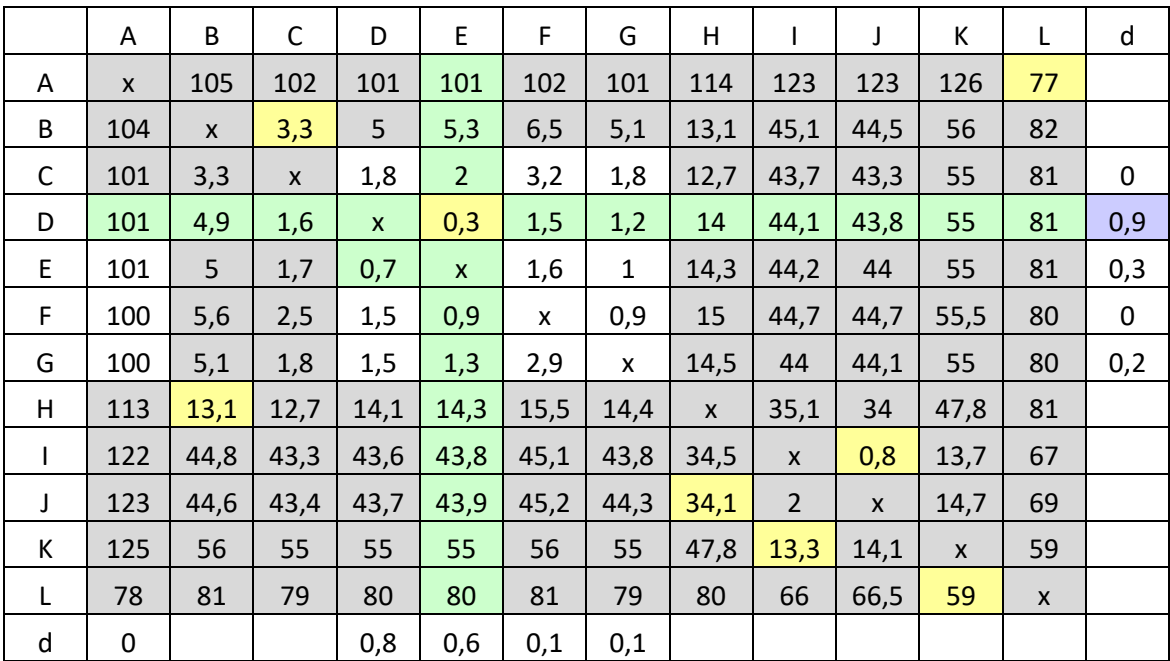

<span id="page-55-0"></span>*Příloha 7: Trasa č. 1 - VAM - 9. krok*

|   | Α   | B            | $\mathsf{C}$ | D                  | E              | F            | G            | H                  |                | J            | K            | L            | d   |
|---|-----|--------------|--------------|--------------------|----------------|--------------|--------------|--------------------|----------------|--------------|--------------|--------------|-----|
| A | X   | 105          | 102          | 101                | 101            | 102          | 101          | 114                | 123            | 123          | 126          | 77           |     |
| B | 104 | $\mathsf{x}$ | 3,3          | 5                  | 5,3            | 6,5          | 5,1          | 13,1               | 45,1           | 44,5         | 56           | 82           |     |
| C | 101 | 3,3          | $\mathsf{X}$ | 1,8                | $\overline{2}$ | 3,2          | 1,8          | 12,7               | 43,7           | 43,3         | 55           | 81           | 0   |
| D | 101 | 4,9          | 1,6          | $\pmb{\mathsf{x}}$ | 0,3            | 1,5          | 1,2          | 14                 | 44,1           | 43,8         | 55           | 81           |     |
| E | 101 | 5            | 1,7          | 0,7                | $\mathsf{x}$   | 1,6          | $\mathbf{1}$ | 14,3               | 44,2           | 44           | 55           | 81           | 0,6 |
| F | 100 | 5,6          | 2,5          | 1,5                | 0,9            | $\mathsf{x}$ | 0,9          | 15                 | 44,7           | 44,7         | 55,5         | 80           | 0,6 |
| G | 100 | 5,1          | 1,8          | 1,5                | 1,3            | 2,9          | $\mathsf{x}$ | 14,5               | 44             | 44,1         | 55           | 80           | 1,4 |
| H | 113 | 13,1         | 12,7         | 14,1               | 14,3           | 15,5         | 14,4         | $\pmb{\mathsf{X}}$ | 35,1           | 34           | 47,8         | 81           |     |
| L | 122 | 44,8         | 43,3         | 43,6               | 43,8           | 45,1         | 43,8         | 34,5               | $\mathsf{x}$   | 0,8          | 13,7         | 67           |     |
| J | 123 | 44,6         | 43,4         | 43,7               | 43,9           | 45,2         | 44,3         | 34,1               | $\overline{2}$ | $\mathsf{x}$ | 14,7         | 69           |     |
| К | 125 | 56           | 55           | 55                 | 55             | 56           | 55           | 47,8               | 13,3           | 14,1         | $\mathsf{x}$ | 59           |     |
| L | 78  | 81           | 79           | 80                 | 80             | 81           | 79           | 80                 | 66             | 66,5         | 59           | $\mathsf{x}$ |     |
| d | 0   |              |              | 0                  |                | 1,3          | 0,1          |                    |                |              |              |              |     |

<span id="page-55-1"></span>*Příloha 8: Trasa č. 1 - VAM - 10. krok*

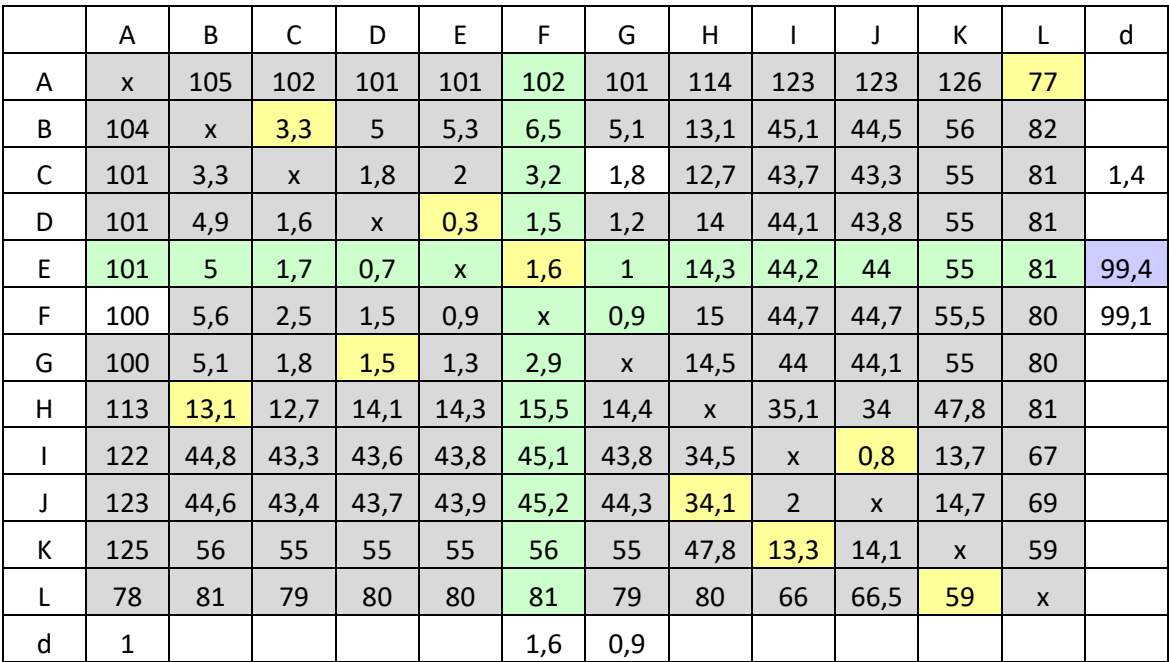

<span id="page-56-0"></span>*Příloha 9: Trasa č. 2 - VAM - 3. krok*

|   | A            | B    | $\mathsf{C}$ | D    | E    | F              | G    | H    |      | J            | К              | L            | d    |
|---|--------------|------|--------------|------|------|----------------|------|------|------|--------------|----------------|--------------|------|
| A | $\mathsf{x}$ | 106  | 102          | 101  | 102  | 123            | 123  | 126  | 126  | 77           | 113            | 113          |      |
| B | 105          | x    | 5,4          | 5,4  | 6,8  | 45,5           | 44,8 | 56   | 76   | 82           | 120            | 120          | 0    |
| C | 103          | 5,4  | X            | 4,1  | 5,8  | 46,9           | 46,6 | 58   | 77   | 83           | 122            | 122          | 1,3  |
| D | 100          | 5,4  | 4,2          | x    | 2,9  | 44             | 44,1 | 55   | 75   | 80           | 118,4          | 118,4        | 1,3  |
| E | 100          | 6,1  | 4,8          | 0,9  | X    | 44,7           | 44,7 | 55,5 | 75   | 80,5         | 119            | 119          | 3,9  |
| F | 122          | 45,1 | 46,6         | 43,8 | 45,1 | $\mathsf{x}$   | 0,8  | 13,7 | 33,1 | 67           | 93             | 93           | 12,9 |
| G | 123          | 44,9 | 46,7         | 44,3 | 45,2 | $\overline{2}$ | x    | 14,7 | 34,1 | 69           | 94             | 94           | 12,7 |
| H | 125          | 57   | 58           | 55   | 56   | 13,3           | 14,1 | X    | 20   | 59           | 80             | 80           | 0,8  |
| L | 126          | 76   | 77           | 74,5 | 75,5 | 32,6           | 33,4 | 19,8 | X    | 51           | 62             | 62           | 12,8 |
| J | 78           | 81   | 82           | 79   | 81   | 66             | 66   | 59   | 51   | $\mathsf{x}$ | 41,8           | 42,1         | 8,9  |
| К | 113          | 120  | 121          | 118  | 120  | 92             | 92,5 | 79   | 62   | 41,9         | $\pmb{\times}$ | 0,3          | 17   |
| L | 113          | 120  | 121          | 118  | 120  | 92             | 92,5 | 79   | 62   | 42,1         | 0,2            | $\mathsf{x}$ |      |
| d | 0            | 0    | 0,6          | 3,2  | 2,9  | 11,3           | 13,3 | 1    | 13,1 |              |                | 19,9         |      |

<span id="page-56-1"></span>*Příloha 10: Trasa č. 2 - VAM - 4. krok*

|   | A            | B    | C    | D    | E    | F              | G    | Н            | I            | J            | К            | L     | d    |
|---|--------------|------|------|------|------|----------------|------|--------------|--------------|--------------|--------------|-------|------|
| A | X            | 106  | 102  | 101  | 102  | 123            | 123  | 126          | 126          | 77           | 113          | 113   |      |
| B | 105          | x    | 5,4  | 5,4  | 6,8  | 45,5           | 44,8 | 56           | 76           | 82           | 120          | 120   | 0    |
| C | 103          | 5,4  | X    | 4,1  | 5,8  | 46,9           | 46,6 | 58           | 77           | 83           | 122          | 122   | 1,3  |
| D | 100          | 5,4  | 4,2  | x    | 2,9  | 44             | 44,1 | 55           | 75           | 80           | 118,4        | 118,4 | 1,3  |
| E | 100          | 6,1  | 4,8  | 0,9  | X    | 44,7           | 44,7 | 55,5         | 75           | 80,5         | 119          | 119   | 3,9  |
| F | 122          | 45,1 | 46,6 | 43,8 | 45,1 | X              | 0,8  | 13,7         | 33,1         | 67           | 93           | 93    | 12,9 |
| G | 123          | 44,9 | 46,7 | 44,3 | 45,2 | $\overline{2}$ | x    | 14,7         | 34,1         | 69           | 94           | 94    | 12,7 |
| Н | 125          | 57   | 58   | 55   | 56   | 13,3           | 14,1 | X            | 20           | 59           | 80           | 80    | 0,8  |
| I | 126          | 76   | 77   | 74,5 | 75,5 | 32,6           | 33,4 | 19,8         | $\mathsf{x}$ | 51           | 62           | 62    | 12,8 |
| J | 78           | 81   | 82   | 79   | 81   | 66             | 66   | 59           | 51           | $\mathsf{x}$ | 41,8         | 42,1  |      |
| К | 113          | 120  | 121  | 118  | 120  | 92             | 92,5 | 79           | 62           | 41,9         | $\mathsf{x}$ | 0,3   | 17   |
| L | 113          | 120  | 121  | 118  | 120  | 92             | 92,5 | 79           | 62           | 42,1         | 0,2          | X     |      |
| d | $\mathbf{0}$ | 0    | 0,6  | 3,2  | 2,9  | 11,3           | 13,3 | $\mathbf{1}$ | 13,1         |              |              |       |      |

<span id="page-57-0"></span>*Příloha 11: Trasa č. 2 - VAM - 5. krok*

|              | A   | B    | $\mathsf{C}$ | D    | E    | F              | G            | Η            |      | J            | К     | L            | d    |
|--------------|-----|------|--------------|------|------|----------------|--------------|--------------|------|--------------|-------|--------------|------|
| A            | X   | 106  | 102          | 101  | 102  | 123            | 123          | 126          | 126  | 77           | 113   | 113          |      |
| B            | 105 | X    | 5,4          | 5,4  | 6,8  | 45,5           | 44,8         | 56           | 76   | 82           | 120   | 120          | 0    |
| C            | 103 | 5,4  | X            | 4,1  | 5,8  | 46,9           | 46,6         | 58           | 77   | 83           | 122   | 122          | 1,3  |
| D            | 100 | 5,4  | 4,2          | x    | 2,9  | 44             | 44,1         | 55           | 75   | 80           | 118,4 | 118,4        | 1,3  |
| E            | 100 | 6,1  | 4,8          | 0,9  | X    | 44,7           | 44,7         | 55,5         | 75   | 80,5         | 119   | 119          | 3,9  |
| F            | 122 | 45,1 | 46,6         | 43,8 | 45,1 | $\mathsf{x}$   | 0,8          | 13,7         | 33,1 | 67           | 93    | 93           | 12,9 |
| G            | 123 | 44,9 | 46,7         | 44,3 | 45,2 | $\overline{2}$ | $\mathsf{X}$ | 14,7         | 34,1 | 69           | 94    | 94           | 12,7 |
| H            | 125 | 57   | 58           | 55   | 56   | 13,3           | 14,1         | X            | 20   | 59           | 80    | 80           | 0,8  |
| $\mathbf{I}$ | 126 | 76   | 77           | 74,5 | 75,5 | 32,6           | 33,4         | 19,8         | X    | 51           | 62    | 62           | 12,8 |
| J            | 78  | 81   | 82           | 79   | 81   | 66             | 66           | 59           | 51   | $\mathsf{x}$ | 41,8  | 42,1         |      |
| Κ            | 113 | 120  | 121          | 118  | 120  | 92             | 92,5         | 79           | 62   | 41,9         | X     | 0,3          |      |
| L            | 113 | 120  | 121          | 118  | 120  | 92             | 92,5         | 79           | 62   | 42,1         | 0,2   | $\mathsf{x}$ |      |
| d            | 0   | 0    | 0,6          | 3,2  | 2,9  | 11,3           | 13,3         | $\mathbf{1}$ |      |              |       |              |      |

<span id="page-57-1"></span>*Příloha 12: Trasa č. 2 - VAM - 6. krok*

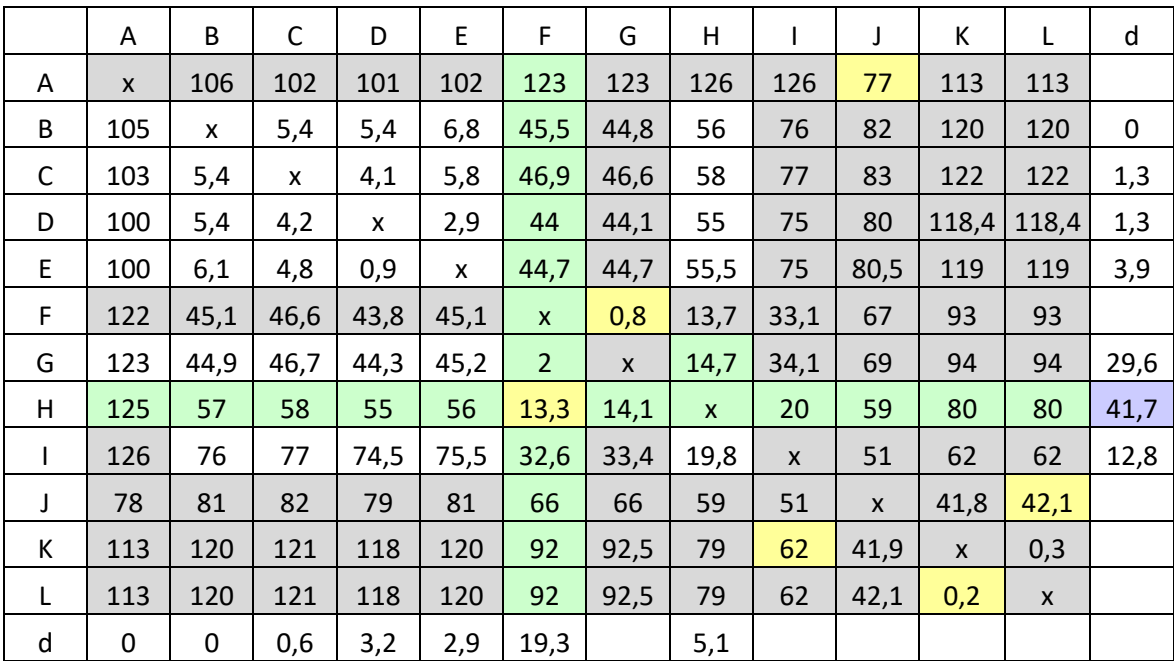

<span id="page-58-0"></span>*Příloha 13: Trasa č. 2 - VAM - 7. krok*

|   | A   | B    | $\mathsf{C}$ | D    | E    | F              | G    | H            | ı            | J            | К     | L            | d    |
|---|-----|------|--------------|------|------|----------------|------|--------------|--------------|--------------|-------|--------------|------|
| A | X   | 106  | 102          | 101  | 102  | 123            | 123  | 126          | 126          | 77           | 113   | 113          |      |
| B | 105 | X    | 5,4          | 5,4  | 6,8  | 45,5           | 44,8 | 56           | 76           | 82           | 120   | 120          | 0    |
| C | 103 | 5,4  | X            | 4,1  | 5,8  | 46,9           | 46,6 | 58           | 77           | 83           | 122   | 122          | 1,3  |
| D | 100 | 5,4  | 4,2          | x    | 2,9  | 44             | 44,1 | 55           | 75           | 80           | 118,4 | 118,4        | 1,3  |
| E | 100 | 6,1  | 4,8          | 0,9  | X    | 44,7           | 44,7 | 55,5         | 75           | 80,5         | 119   | 119          | 3,9  |
| F | 122 | 45,1 | 46,6         | 43,8 | 45,1 | $\mathsf{x}$   | 0,8  | 13,7         | 33,1         | 67           | 93    | 93           |      |
| G | 123 | 44,9 | 46,7         | 44,3 | 45,2 | $\overline{2}$ | X    | 14,7         | 34,1         | 69           | 94    | 94           | 0,6  |
| H | 125 | 57   | 58           | 55   | 56   | 13,3           | 14,1 | $\mathsf{x}$ | 20           | 59           | 80    | 80           |      |
| L | 126 | 76   | 77           | 74,5 | 75,5 | 32,6           | 33,4 | 19,8         | $\mathsf{x}$ | 51           | 62    | 62           | 54,7 |
| J | 78  | 81   | 82           | 79   | 81   | 66             | 66   | 59           | 51           | $\mathsf{x}$ | 41,8  | 42,1         |      |
| К | 113 | 120  | 121          | 118  | 120  | 92             | 92,5 | 79           | 62           | 41,9         | X     | 0,3          |      |
| L | 113 | 120  | 121          | 118  | 120  | 92             | 92,5 | 79           | 62           | 42,1         | 0,2   | $\mathsf{x}$ |      |
| d | 0   | 0    | 0,6          | 3,2  | 2,9  |                |      | 35,2         |              |              |       |              |      |

<span id="page-58-1"></span>*Příloha 14: Trasa č. 2 - VAM - 8. krok*

|              | A   | B    | $\mathsf{C}$ | D            | E            | F              | G            | H    | I            | J            | К            | L            | d   |
|--------------|-----|------|--------------|--------------|--------------|----------------|--------------|------|--------------|--------------|--------------|--------------|-----|
| A            | X   | 106  | 102          | 101          | 102          | 123            | 123          | 126  | 126          | 77           | 113          | 113          |     |
| B            | 105 | X    | 5,4          | 5,4          | 6,8          | 45,5           | 44,8         | 56   | 76           | 82           | 120          | 120          | 0   |
| C            | 103 | 5,4  | X            | 4,1          | 5,8          | 46,9           | 46,6         | 58   | 77           | 83           | 122          | 122          | 1,3 |
| D            | 100 | 5,4  | 4,2          | $\mathsf{x}$ | 2,9          | 44             | 44,1         | 55   | 75           | 80           | 118,4        | 118,4        | 1,3 |
| E            | 100 | 6,1  | 4,8          | 0,9          | $\mathsf{x}$ | 44,7           | 44,7         | 55,5 | 75           | 80,5         | 119          | 119          | 3,9 |
| F            | 122 | 45,1 | 46,6         | 43,8         | 45,1         | $\mathsf{x}$   | 0,8          | 13,7 | 33,1         | 67           | 93           | 93           |     |
| G            | 123 | 44,9 | 46,7         | 44,3         | 45,2         | $\overline{2}$ | $\mathsf{x}$ | 14,7 | 34,1         | 69           | 94           | 94           | 0,6 |
| н            | 125 | 57   | 58           | 55           | 56           | 13,3           | 14,1         | X    | 20           | 59           | 80           | 80           |     |
| $\mathbf{I}$ | 126 | 76   | 77           | 74,5         | 75,5         | 32,6           | 33,4         | 19,8 | $\mathsf{x}$ | 51           | 62           | 62           |     |
| J            | 78  | 81   | 82           | 79           | 81           | 66             | 66           | 59   | 51           | $\mathsf{X}$ | 41,8         | 42,1         |     |
| К            | 113 | 120  | 121          | 118          | 120          | 92             | 92,5         | 79   | 62           | 41,9         | $\mathsf{x}$ | 0,3          |     |
| L            | 113 | 120  | 121          | 118          | 120          | 92             | 92,5         | 79   | 62           | 42,1         | 0,2          | $\mathsf{x}$ |     |
| d            | 0   | 0    | 0,6          | 3,2          | 2,9          |                |              |      |              |              |              |              |     |

<span id="page-59-0"></span>*Příloha 15: Trasa č. 2 - VAM - 9. krok*

|   | A            | B    | $\mathsf{C}$ | D    | E            | F              | G    | H    | ı    | J            | К            | L            | d   |
|---|--------------|------|--------------|------|--------------|----------------|------|------|------|--------------|--------------|--------------|-----|
| A | $\mathsf{x}$ | 106  | 102          | 101  | 102          | 123            | 123  | 126  | 126  | 77           | 113          | 113          |     |
| B | 105          | X    | 5,4          | 5,4  | 6,8          | 45,5           | 44,8 | 56   | 76   | 82           | 120          | 120          | 1,4 |
| C | 103          | 5,4  | X            | 4,1  | 5,8          | 46,9           | 46,6 | 58   | 77   | 83           | 122          | 122          | 0,4 |
| D | 100          | 5,4  | 4,2          | X    | 2,9          | 44             | 44,1 | 55   | 75   | 80           | 118,4        | 118,4        | 1,2 |
| E | 100          | 6,1  | 4,8          | 0,9  | $\mathsf{x}$ | 44,7           | 44,7 | 55,5 | 75   | 80,5         | 119          | 119          |     |
| F | 122          | 45,1 | 46,6         | 43,8 | 45,1         | $\mathsf{x}$   | 0,8  | 13,7 | 33,1 | 67           | 93           | 93           |     |
| G | 123          | 44,9 | 46,7         | 44,3 | 45,2         | $\overline{2}$ | X    | 14,7 | 34,1 | 69           | 94           | 94           | 0,3 |
| H | 125          | 57   | 58           | 55   | 56           | 13,3           | 14,1 | X    | 20   | 59           | 80           | 80           |     |
| L | 126          | 76   | 77           | 74,5 | 75,5         | 32,6           | 33,4 | 19,8 | X    | 51           | 62           | 62           |     |
| J | 78           | 81   | 82           | 79   | 81           | 66             | 66   | 59   | 51   | $\mathsf{x}$ | 41,8         | 42,1         |     |
| К | 113          | 120  | 121          | 118  | 120          | 92             | 92,5 | 79   | 62   | 41,9         | $\mathsf{x}$ | 0,3          |     |
| L | 113          | 120  | 121          | 118  | 120          | 92             | 92,5 | 79   | 62   | 42,1         | 0,2          | $\mathsf{x}$ |     |
| d | 3            | 0    | 1,2          |      | $\mathbf{1}$ |                |      |      |      |              |              |              |     |

<span id="page-59-1"></span>*Příloha 16: Trasa č. 2 - VAM - 10. krok*

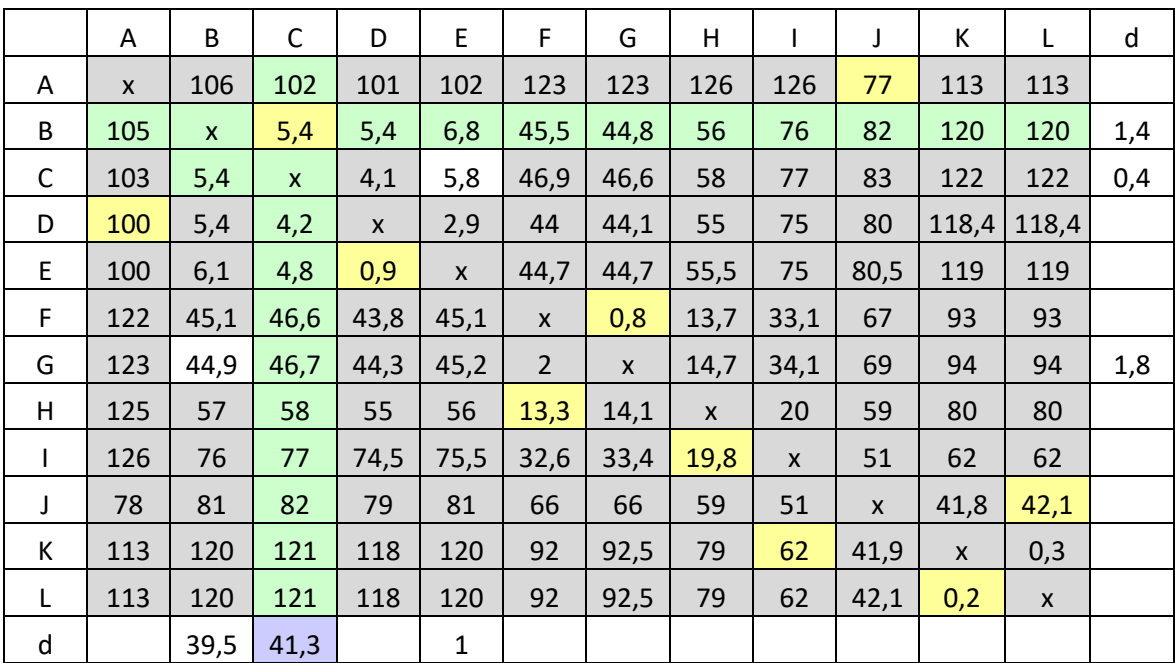